An Argus Specialist Publication

ome

888

ommoid

**Over 100 readers** No. 85 Oct 23-29, 1984 will be winners in our Statesoft competition

**Better graphics** on your CBM 64 - we show you how

### Ŧ **First full** review of the new Spectrum+

2200

WELETE.

10152

1257

CARS SHEET

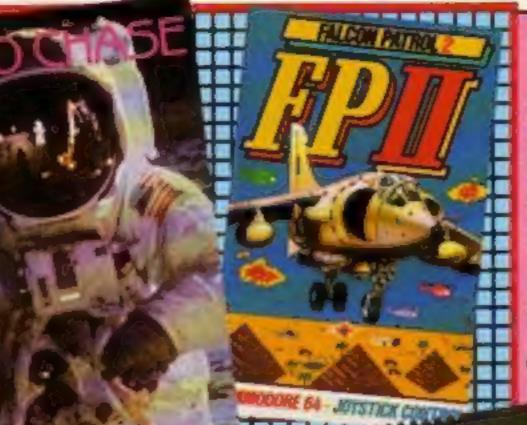

# Spectrum surprise!

450

Every week: Your

tware r

Sinclair surprised nearly everyone by keeping its new computer secret until the day of its launch. The Spectrum +, a 48K computer with typewriter-like keys, was kept under wraps until the official launch on Monday 15 October.

The Spectrum + costs £180 and looks similar to the QL. A review copy was delivered to several magazines, together with a bottle of champagne, Continued on page 5

2494

13

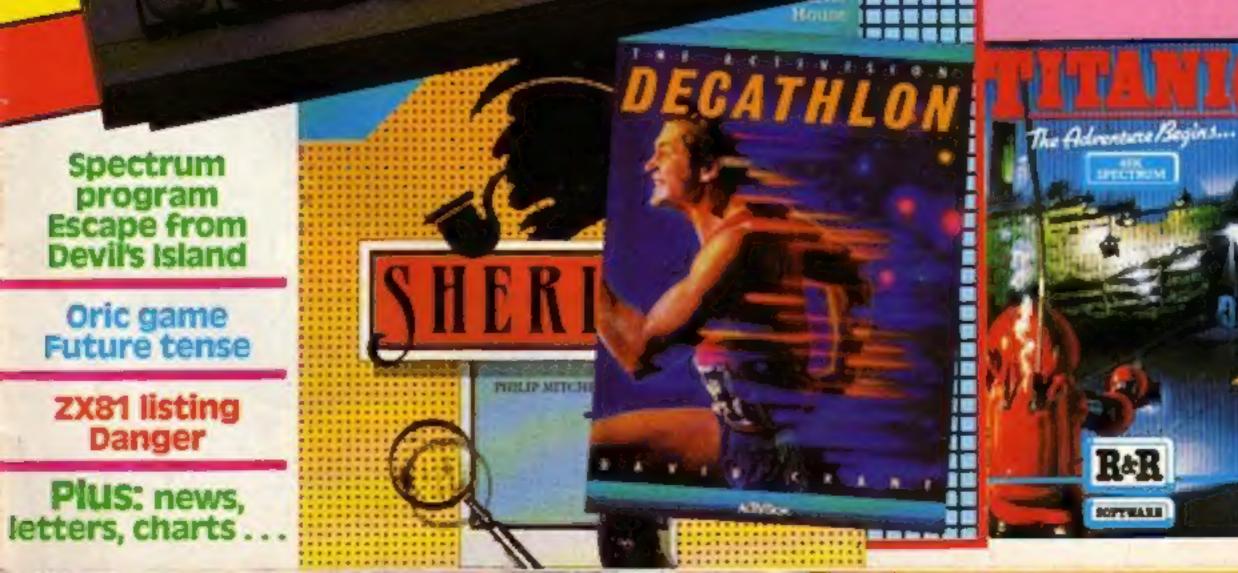

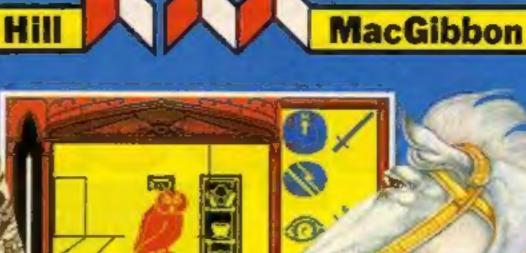

EFORWARD way past my feeding time and sungry. Would you mind bringing m ? I think it's to the north.

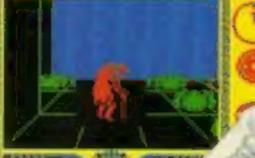

Well mat, young ou have done u to bring the sun r this for now git it to ma and was free the Sun together.

48k SPECTRUM £7.95 COMMODORE 64 £9.95

# After Midnight -- two adventure games that herald a new dawn

A new concept - all graphics, 3D, and 360° scrolling

# **Sports simulations**

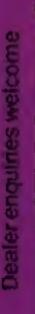

MacGibbon Games to stretch the mind.

Driver

13:40

int?

11:08 (@) 0258

HIII

Kall

Games with a little bit mone.

Games with a little bit more.

for the sun sod

King Arthur's

Juest

# that leave the rest standing

Cassette & map/chart £9.95 **COMMODORE 64 48k SPECTRUM** 

unning to room

Black Streak has rounded buoy 1

N

22+++++

00 00 49

### Hill MacGibbon Ltd, 92 Fleet Street, London EC4Y 1DH

All programs created by Five Ways Software Ltd.

Telephone 01-353-6482

MacGibbon

Games to stretch the mind

acht Race

### CONTENTS

### October 23-October 29, 1984 No. 85

**NEW 32-PAGE** 

CATALOGUE!

SPECTRUM/BBC/CBM64

BEST!!

Call 01-789 8546 anytime

and quote HCW to double

**BUY THIS SPACE** TO ADVERTISE YOUR LATEST PRODUCTS! **Ring John or Stuart** on 01-437 0626, NOW! REGULARS Letters This is your page to tell us what you think Top of the pops for software SOFTWARE REVIEWS Fulfil your lifetime ambitions . 8 Here's your chance to be a hero or a private eye

Spectrum stors

Software houses: send your software for review to the editorial office at the address below. Contact us for competitions and other promotions, too

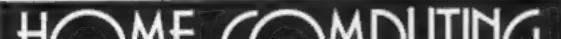

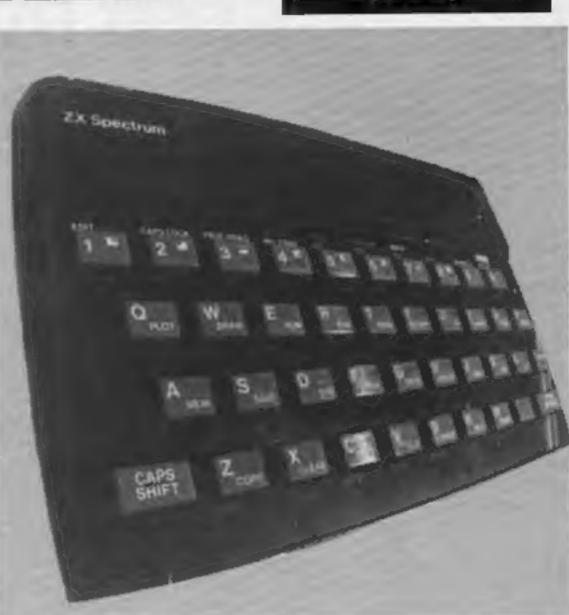

### PROGRAMS

| Dric |  |  |  | • • |  |  |  |  |  |  |  |  |  |  |  |  |  | * |  | • |  |  | 20 |
|------|--|--|--|-----|--|--|--|--|--|--|--|--|--|--|--|--|--|---|--|---|--|--|----|
|------|--|--|--|-----|--|--|--|--|--|--|--|--|--|--|--|--|--|---|--|---|--|--|----|

# BRITAIN'S BRIGHTEST

Danger on the high seas

Readers: we welcome your programs, articles and tips

SPECIALS

Hardware review: Spectrum + .....

Commodore 64 programming ......15 How to split your screen

| Editor:<br>Paul Liptrot<br>Assistant Editor:<br>Liz Graham<br>Editorial Assistant: | Elspeth Joiner<br>Production Assistant:<br>Kerry Fowler | Advertisement Manager:<br>John Quinn          | Chris Northam<br>Classified Advertising:<br>Becki Wilson<br>Chairman: |
|------------------------------------------------------------------------------------|---------------------------------------------------------|-----------------------------------------------|-----------------------------------------------------------------------|
| Marie Curry<br>Designer:<br>Bryan Pitchford                                        | Argus Specialist<br>No.1 Golden Square, Lon             | Publications Ltd.<br>don W1R 3AB. 01-437 0626 | Jim Connell                                                           |

. 19

24

### NEWS

### From front page

no doubt to celebrate the marketing exercise.

Sir Clive Sinclair, Sinclair's chairman, said that research had shown that the Spectrum was preferred to other makes on all counts except for the keyboard. "There's a sector of the market which buys the Commodore 64 not because it's got better or more software — it hasn't — but because of the keyboard;' he said.

Sinclair kept its new model a secret to avoid promising what it could not immediately deliver, and to avoid hitting the sales of the present model. First deliveries were to major chains only, since the news would have leaked out if independent dealers had also received the computer.

 First review of the Spectrum + on page 5

### Tribute to author

Flight 401, best-selling simulator for the Oric/Atmos, is published as a posthumous tribute to its author, young Colin Campbell, Colin, aged 20, died recently of a brain tumour but throughout his long illness he kept his interest in the fate of his simulator.

Colin's father, Gordon Campbell, said: "He worked very hard on it while he was ill. He was absolutely determined to finish it. He wanted us to go ahead and although he had a stroke he was able to ask what was happening to the program."

Mr Campbell is assistant director at Newcastle Polytechnic, where Colin was taking a business studies course. He emphasised that he had absolutely no desire to exploit Colin's death to promote the game: "We did not want any gimmickry," he said. "We wanted the program to stand on its own merits. We did agree toa little statement on the inlay card, though!" Knightsoft is the publisher of the flight simulator, and the company was unaware of Colin's condition. "It was very embarrassing for KnightSoft because they did not know he was ill, let alone that he had died?' said Mr Campbell. Geoffrey Lloyd-Hartley, proprietor of KnightSoft, said: "When his parents told me he had died it was like hitting a brick wall. I thought they would not want it published but they wanted it produced as a tribute!'

"Colin sent in the program after we advertised," he said. "I compared it with another one and thought it was better."

Mr Lloyd-Hartley spoke of the tragedy of the young man's death. "Colin had a promising future ahead of him"; he said. "I spoke to him on the phone and he was a very positive lad who knew where he was going. It seems such a waste. Every time I pick up his file I get depressed."

### Four from the BBC

BBC Publications has announced four new programs: Game Core, Drawstick, Word Mover and Astronomy. Game Core (£10.95) enables you to write simple but absorbing board games, and includes four ready-made games, one of which is used as a tutorial model.

Drawstick enables you to create four-colour hi-res pictures, while Word Mover is a text editor for BBC B/Electron. Both cost £9.95.

Astronomy features a range of vivid graphical demonstrations, and is aimed at the 9-12 years age range. Price: £9.20 on cassette, £13.80 on disc.

BBC Publications, 35 Marylebone High St, London WIM 4AA

### Explorers linked by BBC

Operation Raleigh is using BBC computers to assist in ship administration and the preanalysis of research data from projects carried out both on board ship and in the field. Acorn Computers has donated 11 BBC systems which will be on board the Sir Walter Raleigh expedition flagship when it leaves the UK on November 13. Operation Raleigh is a roundthe-world expedition which takes young explorers to the rain forest of Costa Rica and the caves of the Bahamas. The computer laboratory will be linked by satellite to micros in the UK based with scientists at Leeds University.

£1.99, as well as new games which will be released at the rate of six per month.

Old Blaby favourites like Guido, Icicle Works, Hubert and Tron for the Spectrum, as well as Boris the Bold, The Beils, Darts, Mission Attack and Macdougall's Last Stand for the Dragon will now be available at cut prices.

Computers catered for include Spectrum, VIC-20, Commodore 64, Dragon and Atari.

Blaby Computer Games, Crossways Hse, Lutterworth Rd, Blaby, Leics

### **New releases**

• From Mirrorsoft, Star Eggs is introduced as "a space fantasy for eggspert gamesters," while Catastrophes involves you constructing a building. You must try to make the building as tall as possible — the only problem is that this is earthquake zone. Both games are for the CBM 64 and cost £6.95 on cassette and £9.95 on disc.

Mirrorsoft, Holborn Circus, London ECIP IDQ

• Dk'tronics will be releasing Popeye, us well as Minder and Hagar the Horrible this autumn All games will be simulataneously launched for Spectrum, Commodore, Amstrad and MSX.

Dk'tronics, Unit 6, Shire Hill Ind Est, Saffron Walden, Essex CB11 3AQ

Hewson Consultants has launched Fantasia Diamond for the BBC. Based on the theft of •Swords and Sorcery is PSS' new adventure for the Spectrum. The game makes use of the MIDAS adventure concept of 3D graphic animation and costs £9.95 on the Spectrum — Commodore 64 version to follow.

PSS, 452 Stoney Stanton Rd, Coventry CV6 5DG

 Rolf Harris is backing Commodore's Picture Builder. This is a program which utilises shapes and building blocks to create complex patterns and pictures. Suitable for use by both adults and children, the package includes a save facility and costs £9.99 on cassette.

Commodore, 1 Hunters Way, Weldon, Corby, Northants NN17 IQX

• The Designer's Pencil is Activision's "easy-to-use" programming product which draws your own graphics on screen, as well as providing a musical background — and all you have to do is use your joystick. On the Spectrum, Designer's Pencil costs £9.99, while CBM 64, Atari HCW and MSX versions are available for £11.99.

Activision, c/o Ray Hodges Assoc, 3/7 Forlease Rd, Maidenhead, Berks SL6 1RP

Boxer and Black Box/Gambit are Acornsoft's two new arcade games, while The Seventh Star is a new adventure. On cassette the games cost £9.95, while disc versions (with the exception of the Seventh Star) cost £11.50.

And the game is doing very wel, particularly in France, according to Mr Lloyd-Hartley.

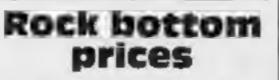

Yet another company eager to sell software at reduced rates — Blaby Computer Games. The company has announced that it will be selling many of its exciting range of games at

the fabulous diamond, it's a conversion of the same game for the Spectrum. Cost: £7.95. Also from Hewson — Avalon the Adventure Movie. A combination of arcade and adventure, it's a 3D real-time interactive game. Available on the Spectrum, Avalon costs £7.95.

Hewson Consultants, 56B Milton Trading Est, Milton, Abingdon, Oxon OX14 4RX

• Four new Commodore 64 titles have emerged from Beyond Software. Ankh is a puzzle adventure; Aztec is a real-time adventure; Mr Robot is an arcade game with designand-play facility, while My Chess II is a 3D chess program. Cassette: £8.95; disc: £11.95,

Beyond, Lector Ct, 153 Farringdon Rd, London ECIR 3AD Acornsoft, Betjeman Hse, 104 Hills Rd, Cambridge CB2 ILQ

# Treasure

Commodore has announced the launch of a software/book package which looks set to spark off a fim treasure hunt.

Based on the book by John Worsley, the Spirit of the Stones is an arcade game with 21 locations, at which a different game must be played. Discover hidden letters, make up a secret word and solve the riddles in the book to find 40 talismans and the Great Wight Eye.

Those who discover the talismans will share the prize money, which will be accumulated as cassette sales increase. Commodore is allocating 50p

Continued on page 6

Page 4 HOME COMPUTING WEEKLY 23 October 1984

### HARDWARE REVIEW

It came as a great surprise when the Spectrum+ arrived. Rumours had been flying for some time, but it was quite a shock to get it. The spectrum+ was launched to the public on the day when dealers received the machines, in order to avoid the QL fiasco.

At the side of the keyboard is a small reset switch. This saves the wear and tear of turning the machine off and on to clear the memory contents. However that's all it does; there is no facility to keep memory contents intact.

The keyboard isn't brilliant: it is marginally better than the original Sinclair keyboard, but that's not saying much. Key layout is much better and there are extra keys such as extended mode, edit, delete, break, cursor control keys, extra caps shift etc. In all there are 58 keys, which is quite an improvement on the old Spectrum's 40. The keyboard also has little legs which fold out from the back to improve typing angle.

The big problem with the keyboard is the throw of the keys, which isn't very much, around 7mm. It seems unresponsive, even dead. Also the keys keep falling out. They had fallen out in transit, they kept falling out later, and according to my local W. H. Smiths, their machine's keys had all fallen out, resulting in a very embarrassing re-assembly before sale. However the manual is a work of art. It has been written by Dorling Kindersley, the company which produces the excellent Screen Shot series of books for various micros. The manual is designed in the Screen Shot style with full colour throughout. Colour has been used to great effect with colour coding and full colour screen shots of exactly what should be happening on your own screen. There are pictures of the machine itself, inside and outside. Incidentally, the picture of the insides shows an ordinary Spectrum PCB issue 3B although the machine itself has a 4B. This book is an example to other manufacturers on how to produce a manual, and it will be on sale to existing

# The Spectrum is dead! Long live the Spectrum?

Sinclair sprang its new model on us all without pre-promotion promises. Mike Roberts studies the new Spectrum and gives you his frank opinions

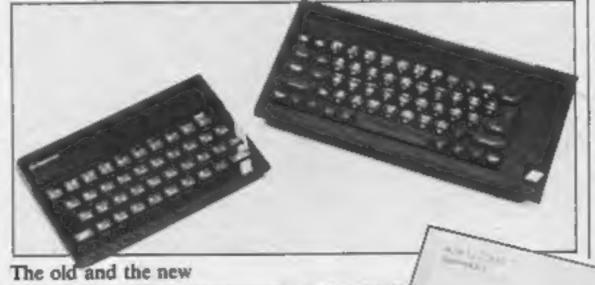

layouts are spoilt by the different arrangement of the keys in the Spectrum+. There may also be a problem with keyboard scanning – one of the keys in Ant Attack appeared not to work. However, this has not been varified. A six - game gift pack is with the machine. In the gift pack are VU-3D, Make a Chip, Scrabble, Chess, Chequered Flag, and Tasword 2.

All these programs are top of their class. Tasword 2 is the definitive word processor for the Spectrum; VU 3D is a 3D graphics program from Psion; Scrabble is an excellent implementation by Psion and Leisure Genius; in Chequered Flag you race against the clock over Grand Prix circuits, while Chess has all the features you would expect.

In conclusion, this is a Spectrum with an attractive but impractical keyboard, free software and a hugh price tag. For massive it is - £179.95. For the price of a Spectrum+ and a joystick interface you could get an Electron, Atari 800XL or Commodore 64. For the price of Spectrum+ a joystick interface and a decent joystick you could get an Amstrad.

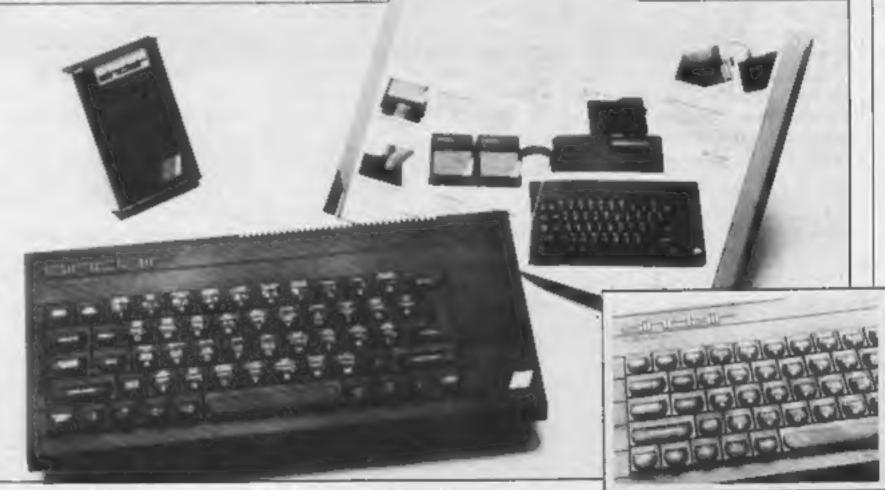

Spectrum with new manual and introductory cassette

Spectrum owners at £4.95.

The power supply is very similar to the QL. It's very sturdy and fits in well with the design.

The expansion slot at the back causes problems. Most independent Spectrum peripherals are shaped to fit around the thin rear edge of the old Spectrum's case. The case on the Spectrum+ is slightly larger, and has a slight projection above the slot. This results in most independent add-ons not fitting flush. Most can cope, and their connectors can be bent into shape, but some are a bit loose and can fall off or wobble easily, and the odd few make such a bad connection that the Spectrum+ refuses to start up. It just fills the screen with garbage and hangs. These peripherals can also crash the machine in operation, losing all your programs.

There is also a problem with software. Some games which have quite reasonable key Close-up on the keyboard

When the Spectrum first came out some years ago it was revolutionary. A year later it was dated. Now it maintains its popularity on the strength of software available, since there are machines with a higher spec at a slightly higher price. The Spectrum+ is now in the price bracket of the more advanced machines. For a similar price you could buy a dk' tronics keyboard and an Spectrum ordinaire and the keyboard would be better.

HOME COMPUTING WEEKLY 23 October 1984 Page 5

### NEWS

### From page 5

from each cassette sale to the royalty fund which will be shared by talisman holders.

But it sounds as if you could wait up to 10 years to get any money — the royalty fund closes in December 1993, or when £1m has been raised (which means two million packs must be sold) or alternatively when all the talismans have been accounted for. So it's quite possible that no money will be shelled out until 10 years hence.

Cassette, or disc, and book will be available from November and cost £14.99. The story centres round the Isle of Wight, where the author was born and lives. Fortunately, none of the talismans are buried anywhere, so there won't be any need to dig up the countryside and all users will stand an equal chance.

Commodore, 1 Hunters Way, Weldon, Corby, Northants NN17 1QX

### Joystick Interface

New from dk'tronics: a programmable joystick interface. Dk'tronics says it is simple to program from the keyboard or with the software supplied.

It is also claimed to be one of the few available which will run all software, including programs using interrupt mode 2. Price: 22.95.

dk'tronics, Unit 6, Shire Hill Ind Est, Saffron Walden, Essex CB11 3AQ

### Join the club

Activision is currently promoting its software club, of which membership is free. A quarterly news publication is sent to all members, and features of this are competitions, hints and tips and a pen-pal service.

The software club has been running for two years and Activision is trying to increase the ranks of members. Write to the address below if you are interested in joining, remembering to include your name, address, age and which system you are using.

Activision Software Club, 5/7 Forlease Rd, Maidehead, Berks SL6 IRP

### Briefly

Atari has announced a price reduction of the Atari 64K 800XL. It's now available at £169.99. Atari intends to take its biggest ever share of the market this Christmas, and is also reducing price of software. Atari classics like Pole Position, Donkey Kong and Moon Patrol will now cost £9.99, while Atarisoft prices will start at £7.99.

Atari, Atari Hse, Railway Terrace, Slough, Berks SL2 5BA

Palace has announced the conversion of The Evil Dead for the BBC. Available in the shops at £7.99, The Evil Dead will soon also be available for the Spectrum.

Palace Software, 275 Pentonville Rd, London NI

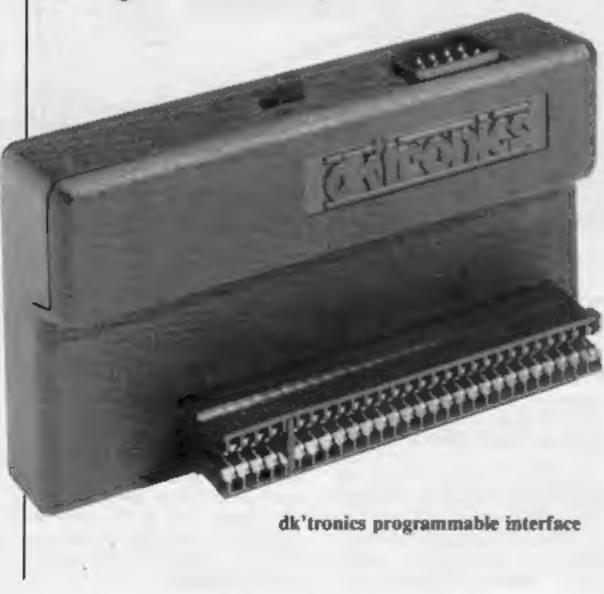

Here's a new speech synthesizer for BBC: Voice Master from Metron Audio. Metron claims that it's easy to fit and even easier to use. There's a library of over 700 words and any word in the library can be entered as one code number. Price: £37.

Metron Audio, 7 Delilah Rd, Poole, Dorset BH15 4NR

Argus Press has acquired Starcade, a Liverpool-based software house. Savage Pond is one of its games, which is available for Atari, BBC, Electron and Commodore.

Argus Press Software, No.1 Golden Square, London W1R 3AB

Ferguson is now introducing its new 14-inch colour television, costing £229. Separate RGB, composite video and aerial inputs enable the TV to be connected to home computers, video games and video recorders. Sound output can also be routed through the monitor for improved quality.

Ferguson, Cambridge House, Great Cambridge Rd, Enfield, Middx ENI IUL

# Are you a winner?

There were seven differences in our Microdeal spot the difference competition and 100 winners will each receive a copy of Microdeal's game Buzzard Bait.

Here are the names of the 100 WINNERS: Stephen Cayrer, Seer Green, Backs; Robers Olive, Haywards Heath; Harish Patel, Waisall; Jason Reitman, Hainault; Darrell King, Hall; Greg Brown, Whitstable; Lam Huuen Le, London: C Dunkin, Potters Bar; M Barrowelough, Stockport; John Batten, Waiford: Mariis Chaitaway, Dagenham: S F. Ernwistle, Arringham: K W Carr, Rhyl: Stephen McLaughlin, Fleetwood; R L Brooks, Leeds; D C Primrose, Middlebrough; Sevin Jackson, Swindon; Jonathan Guest, Studley; R. Daniel, Bedford; R M Gosling, Bristol; Charles Goldman, Welwyn: M Booth, Huddersfield; Nama Advani, London; Paul Fisher, Wirral; Stephen Cogan, Leeds; Andrew Beale, Wallington; Barry Sedon, Wigan; L R Hambleton, Nottingham; Sean Conway, Kilkenny; Conor Bryne, Newry; Andrew McLean, Swindon; D Matless, Norwich; Colin Nicol, Glasgow; Leigh Fitzgerald, Learnington Spa; Jonathan Wyatt, Weymouth; Martin McKay, Inverness; W H Twynham, Epping; Ian Parkinson, Bromsgrove, Mark Lee, Rotherham; Paul Devitt, Leyland; J A Bolsover, Shotfield; Barrie Hillen, Shewen; Paul McNally, Basildon; Justin Isbell, Dorking; D A Porter, Rochford; Jan Roberts, Southampton; John Bargess, Crewe; Lorna Bia, Ouford; Richard Ellington, Wrexham; R Mechan, Walton; Philip Callaghan, Stafford; Christopher Cameron, Buckie; Matthew Smith, Davemry: Marr Powell, Dursley; Nicolas Webb, Christchurch; Paul Thomas, Sandiacre; J C Church, Waltham Abbey; Clive Evans, Basingstoke; Roger Aidam, London; Alan Ip, Shipston; Gordon Smith, St Ives; Neil Scrungeour, Corby; T M Britten, Boverton; Gerald Page, Southampton; Paul Jones, Telford; Marcin Dowling, Dublin; J O Yarker, Pickering; Christopher Megson, St Austell; Chris Shelly, Colchester; M Freeman, Desborough; C H Gurdner, Newcastle; Craig Bickham, Chatteris; C J Simmons, Bognor;

Asim Ullah, Scotland; Andre Mieszczanczuk, Stafford: M R Wakins, Cleethorpes; J S Berlinton, York; A Chu, Castleford; T O'Brien, Banbury; T Dutton, Westerham; Andrew Mason, Troon; F Hannaway, Glasgow; K L Ward, Shildon; L Jarviz, Slough; Edwin Armstrong, Bedford; Dennis Richards, London; Chris Bursnell, Ludlow; Chris Crane, Stoke; Kevin Rees, Basingstoke; Jonathan Squibb, Poole; Shahzad Rubani, London; Balwinder Singh, Dudley; Carl Butterworth, Pontefract; T Ma, Aldershot; Ian Lester, Knutsford; Gary Codling, Chelmsford; D J Wilson, Portsmouth; J M Dawson, Middlesbrough; Mathew Bradburn, Amersham; Andrew Beale, Wallington.

There were eight differences in our Mirrorsoft spot the difference competition. Sixty-four winners will each receive Caesar the cat in soft toy form as well as the game.

These are the 64 winners: S Graham, Co Down; Robert Dimier, London; Barry Marsden, Darwen; J Hatreil, Splisby: DA Greasby, Wakefield; Subail Ahmad, Stourbridge; Keven Jackson, Swindon; S Dimashiro, Dariford; Jeanette Fryee, Rotherham; S Collins, Cleveland; P Ketsley, Preston; Nell Rose, London: David Smith, Melton Mowbray; David Whyld, Ripley; Chris Jenkins, London: Stephen Brown, Aberdeenshire; A Trevancus, Bristol; Dominic Ramsey, Haddenham; NF Owen, Prestwood; MG Stephenson, Blyth; Andrew Spence, Wilmslow; Ralph Sturrock, Edinburgh; Andrew Bennett, Cumbria; M. Gough, Hersham; Sidney Reeves, Birmingham; J.M. Walker, Isle of Wight; Gavin Lee, New Malden; Sonia Roebuck, Lymington; J Stokes, Will; M T Irwin, RAF Bruggen; K W Carr, Rhyl; Kenneth Burrell, Clive; Alisan Fox, Sideup: Tony Merrigan, London; Alan Machiven, Earlston; Henry Featherstone, Clwyd; A J Swann, Pomyclun; D A Dobbin, Rochford: Patricia Taylor, Wimborne; Karen Rolph, Heaton; Stephen Bushell, Eastbourne; Datten Highes, London; Robin Tomlinson, N Wembley; Beverly Toulson, Deal; Edward Pentland, Newcastle upon Tyne; John Thompson, Tidworth; Darren Mellor, Sheffield; A Dixon, Blackpool; Gideon Summerfield, Newcastle upon Tyne; David Smith, Slough: Mark McLean, Aberdeen, Robert Lane, Brighton; A W Barket, Cambridge; J W Miller, Gillingham; I West, Manchester; Maurice McCann, Co Armaghi David Tuckley, Reading; Mark Peperrell, Bedfont; Miles Ainley, Huddersfield; P F Gray, Hull; Steven Kirk, Northumberland; Elliot Mason, Sussex; Paul Crawley, Hanworth; Michael Adams, Washington.

Here are the names of our winners in the Intrigue spot the difference competition. They each win a T-shirt and six games by Intrigue. There were seven mistakes.

Andrew Dilley, Southampton; T W Ford, Wokingham; Tim Prince, Kendali; Derek Pentose, Romford; Karl White, Cathoese; Richard West, Aberdeen; C Wrigley, Blackburn; G N Lacey, Tunbridge Wells; Alistair Longworth, Dursley; C R Guy, Long Eaton; Anthony Moss, Chesterfield; D Russell, Warminster; Martin O'Loughlin, Reading; Robin Loval, Norwich; P. Adams, Hanworth; Robert Reynolds, Sheffield; R P Svenson, Cambridge; M Sydall, Braintree; Gary Rutter, Wigan; Jared Christie, Henfield; Matthew Evans, Powys; Michael Bill, Coventry; Marie-Louise Crane, Stoke; Darren Prince, Salford; Alisdair Easson, Edinburgh; 1 D Thorn, Chelmsford; Robert Aspland, Stockport; Janice King, Hucknall; Richard Taubman, Rossendale; Norman Parkes, Burnley; Kevin Smith, Stowmarket; Mark Foster, Doncaster; S Cayzer, Seer Green; Alan Coates, York; Brian West, Presbury; J R Lambert, London; M Lockey, Cleveland; Mark James, Chatham; S M Greaves, Derby; G Doran, Strathelyde; Andrew Morrison, Alloa; Mark Pepperell, Fehham; Kuldeep Chopra, London; N C Clemons, Covenity; Sean Conway, Kilkenny; J J Jarman, Bromley; Martyn Ranson, Tadeaster; Paul Marsden, Dagenham; G Jenkins, Nottingham; P R Taylot, Birmingham; M A Sales, Brackbell; Conrad Sweeney, Covenity: Ryan Adams, W Midlands; Jonathan Coctier, Sheffield; Julia Westall, London; Darren Purdey, Langley Mill; Paul Gray, Cramlington; Gaty Logan, Alioa; I J Doble, Bristol; A E Williams, Chorley; Richard Kenyon, Burnley; Simon Valentine, Huntingdon; A J Kidd, Stirling; Stewart McCombe, Denny; A Williams, Barnsley; Nell Crowson, Peterborough; Stephen Irvine, Lisburn; D Matless, Norwich; Timothy Van Der Velde, Newcastle; Ross Sargent, Folkestone; Astrid Larney, Hull; Joseph Kenny, Wicklow; James Brown, Redditch; James Porrit, Lancashire.

## Melbourne House

SHERLOCK. Be the world's greatest sleuth – in the most advanced and challenging adventure game ever. For the first time in an adventure game you can talk with intelligent characters, ask them questions and argue with their conclusions. Study the THE HOBBIT. Visit J. R. R. Tolkien's Middle Earth in the most amazing adventure yet devised. 'A game by which future games will be judged.' PERSONAL COMPUTING TODAY 'Superior to any other adventure game.' YOUR COMPUTER 'Pure Excellence.' GAMES COMPUTING HAMPSTEAD. Hampstead is an adventure game for would-be social climbers. It is a quest, but not for gold. Your aim is to reach the pinnacle of social status. At the start of the game, you are a nobody whose aim is to become a somebody. So lie, cheat, steal and defraud. You ZIM SALA BIM. This program has it all: smooth, arcade-style graphics; every location brilliantly displayed in three dimensional graphics; murder, mystery and adventure in the malicious Sultan's kingdom; exciting challenging problems full of variety and intrigue.

clues, question the suspects, make the deductions – and match your wits against the most dastardly criminals in history. 'More of an Experience than a program.' POPULAR COMPUTING WEEKLY

know it makes sense.

Zim Sala Bim – a totally new adventure experience!

|                                                                                                    | HOBBIT                                                                                         |                                                                                                    |                                                                            |
|----------------------------------------------------------------------------------------------------|------------------------------------------------------------------------------------------------|----------------------------------------------------------------------------------------------------|----------------------------------------------------------------------------|
| Melbourne House Adventure Games           Spectrum Sherlock 48K           Commodore 64 Sherlock           Spectrum The Hobbit 48K           Commodore 64 The Hobbit           B8C The Hobbit, Model 8           Spectrum Hampstead 48K           Commodore 64 Zim Sala 8im           Spectrum Mugsy 48K | E14.95 Commodor<br>E14.95 BBBC/Elect<br>E14.95<br>E14.95<br>E14.95<br>E14.95<br>E9.95<br>E9.95 | Classic Adventure 48K £6.95<br>e 64 Classic Adventure £6.95<br>ron Classic Adventure £6.95<br>Melbourne House Publishers<br>39 Milton Trading Estate<br>Abingdon, Oxon 0X14 4TD<br>Melbourne House Publishers,<br>Church Yard, Tring, Hertforshire HP23 5LU | a second line all a second adard                                           |
| I enclose my cheque/money order for £                                                                                                    |                                                                                                |                                                                                                    | 3                                                                          |
| Please debit my Access Card No.                                                                                                    |                                                                                                | Expiry Date                                                                                                    | £ +p/p .80                                                                 |
| Signature                                                                                                    |                                                                                                |                                                                                                    | Total                                                                      |
| Name                                                                                                    |                                                                                                |                                                                                                    | 3                                                                          |
| Address                                                                                                    |                                                                                                |                                                                                                    | All prices include VAT where applicat<br>Please add 80p for post and pack. |
|                                                                                                    |                                                                                                | Postcode                                                                                                    | Trade enquiries welcome.                                                   |

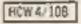

### Billy **Biuebottle 48K Spectrum** £5.95

Power, 12 Hagley Rd, Stourbridge, W Midlands DY8 IPS

Billy Bluebottle is an ingenious, sophisticated and dedicated amazing strength enabling him to move large objects around provided he has enough energy. This can be replenished by cating mouldy food.

mission is to rescue a fly from the challenge. flooding basement by taking him a pump, but Billy must avoid the instructions people, flycatchers and flyspray. playability He can use a lift to travel between levels but careful BETWEEN DE LE FERRISANCE IO UNI II

To move the pump requires a

great deal of energy replenishing and I have yet to succeed within the time. There are three screens to be completed, but it is possible to cheat by selecting the starting

The characters are too small and the first screen is plain. The second and third screens are more complex and look better.

The game controls are left, saviour of the fly world with right, and fly and they are sensibly located, and there is a Kempsion interface option. There is also a throw key which seems to be useless.

Billy Bluebottle represents a On the first screen Billy's diffectute, but unitativesenti 5.J.E.

> traphics value for money

50 %

60%

50.4

60-

### SAS Commander **BBC B £4.95**

SF 131

I wonder when someone will produce some gentle games?

as many as you can mould, but I enjoyed it because of the small number of keys required. Not that it is easy to play, it's just that some programs get my fingers knotled so | loose coord nation.

The scene is a street reminicent of a wild west town and ten instructions terrantes are hidden in the humanas. You must kill each of the ten as they appear without getting shot yourself. There are three different street scenes but all ten terrorists have to be shot before a scene change is made. You can only sustain four wounds before loosing.

Along with each scene come

another ten terrorists attacking in larger groups. One problem is that your wounds follow you from one scene to the next. in addition, terrorists sometimes SAS Commander is in the 'kill appear with hostages, which, if shot, produces instant dismissal from the force.

> I once managed seven scene changes after the game failed to record hits against the hero, but on the whole, a good game for the price. J.H.D.

> > 80%

9000

65%

90%

playability graphics value for money

### Gumshoe CBM 64 67.50

Jen Jenn

A & F. Unit 8, Canal Side Ind Est, Woodbine St East, Roch-dule, Luneashire OL16 3LB

My first thought when I saw the casselle was that I was going to review a detective adventure another multi-level game in which you move up and down ladders and along platforms. There are trapdoors, chutes, escalators and lifts.

Small men with guns walk about the screen and shoot at you. You may either shoot them or dodge the bullets by using the ladders and chutes or b crouching down.

The screen displays one part of a cross section of a tower block at a time. As you move the diaplay scrolls to show more

# **Fulfil your** lifetime ambitions

Ever wanted to be a hero, a private eye or a professional soldier? Now's your chance

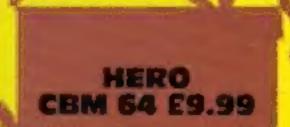

Activision, CGL Hse, Goldings Hill, Loughton, Essax

in HERO you control a small man with a jerpack on his back Pushing the joystick up will sause him to move up while apping it will allow him to over. Left and right movement can be created by making him fly or sein.

The object of the game is to et through a series of caveras, renning along platforms and flying through chutes until you come to a miner whom you escue. At this point you are warded points according to our time taken and how well ou did. On the way through the averns you should avoid or kill

the playing area. The graphics A full score table is included

which tells you your current status, etc. You may save the game hulf way through and ontinue at a later date.

Finally I was not impressed by the one bug that I found in the ame. Sometimes when you go down a chute the game goes into an endless loop, displaying various title screens which change as you press the fire button. S.I.

Instructions playabi siy graphics value for money

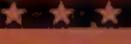

1 43-

### **Builder** Ben **CBM 64 E1.99**

Scorpio Gamesworld, 15 Fennel than re-invent the wheel. St. Manchester M4 3DU

The best point worth mentioning is speeded up. No loading about this game is the price tag problems were encountered at of just under two pounds.

The bust sence in notices moving your man from the printed on the screen by the bottom of the screen to the top, program. It would also have collecting a tool and moving been nice to have them on the back again. While doing this you inlay card for reference. must not come into contact with anything else which is displayed. instructions In the second screen you playability should move up the ladders and generatics platforms while collecting the value for money

bricks. This may remind you of the last screen in Krazy Kong, it is certainly very similar.

The general quality of the game is not very high, no exciting techniques or effects have been used. Perhaps software authors should invent new games rather

The program is recorded in a turbo format so that loading all

"Manues of the material and water K.I.

201

305

25%

350

artenna inclusion, try not mash the lamps and keep off the VA Walls

You will frequently come cross a rock wall blocking your way, which you can shool or blow up, depending on how much time and dynamite you have left, Bottus points are swarded for getting to the miner or a score tenne much fine the imount of dynamite you have cft.

The graphics are slightly ancear. Too much detail has been added although it does look boog plane K.I.

34.

Instructions. playability traphics

50% 80.0 75%

alue for money

550

60%

60% 65%

### COMPETITION

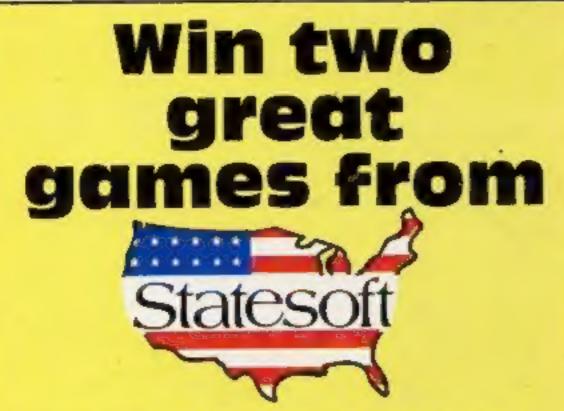

### You could win two exciting games in this week's spot the difference competition

IF YOU'RE a winner in this week's competition you can look forward to launching yourself into space to combat aliens intent on destroying the earth.

No, we're not giving away free rides on the space shuttle — your trip into space will be aboard a flying saucer in Statesoft's alienzapping game, Astrochase.

We're giving away 111 prizes, each consisting of two of Statesoft's top games: Astrochase and Flip and Flop, both for the CBM 64. Each game is worth £8.95 so you could win nearly £17-worth of software. So with such a good chance of success you've got nothing to lose by entering. Astrochase takes you into orbit around the earth in the 23rd century. An alien race has surrounded the galaxy with a force field and placed Mega Mines in space above the earth. You must attempt to eliminate the mines to save the earth from destruction. The mines gradually move closer and closer to the earth and there are various nasties to foil your plans including Ramalons. Ramatrons, Firetrons and Firelons. There are 34 levels and the action is fast and furious.

Flip and Flop brings you back down to earth but you won't lose out on excitement. The game is set in a zoo and the heroes are Flip the Kangaroo and Mitch the monkey. Our heroes are trying to escape

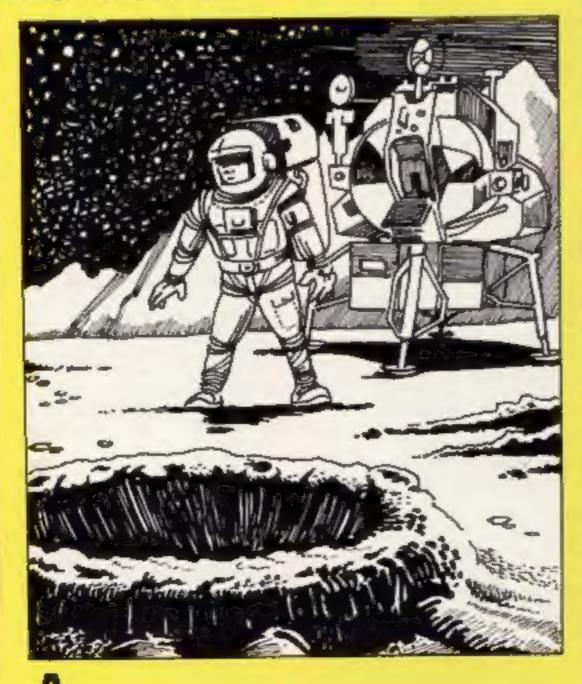

from the zoo to rejoin the circus but they have to contend with the zookeeper, flying nets and sticky squares.

Time is short and one moment you could be guiding Flip as he jumps around on tiles and the next minute the screen has flipped over and Mitch is hanging from an upside-down version. There are 36 levels and 13 different screens with orchestral music to accompany your efforts. If you're lucky enough to complete the game, you arrive at the big top filled with all the glamour of the circus.

It's easy to enter and the rewards could be great, so why are you waiting?

### How to enter

back of the envelope.

Post your entry to Statesoft Competition, Home Computing Weekly, No. 1 Golden Square, London WIR 3AB. Closing date is at first post on Friday October 9th, 1984.

You may enter as many times as you wish, but each entry must be on an official coupon — not a copy and sealed in a separate envelope. Important: please follow clearly the guidelines on entering incomplete coupons in envelopes with no numbers on the back cannot be considered. If you are a winner, the coupon will be used as a label to send your prize so clear writing is essential.

### The rules

Entries will not be accepted from employees of Argus Specialist Publications, Statesoft and Alabaster Passmore & Sons. This restriction also applies to employees' families and agents of the companies.

The How to Enter section forms part of the rules.

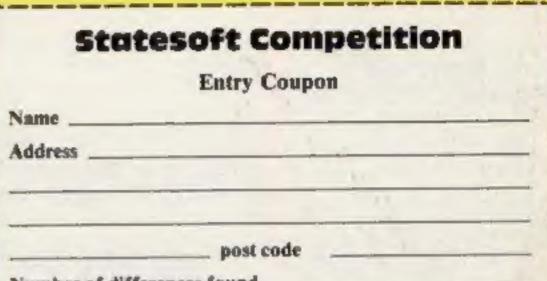

### Number of differences found

Complete clearly and fully — if you are a prizewinner this will act as a label. Post to Statesoft Competition. Home Computing Weekly, No. I Golden Square, London WIR JAB. Closing date: first post, Friday November 9, 1984. Follow carefully the advice in the How to Enter section, including writing the number of differences found on the back of your envelope.

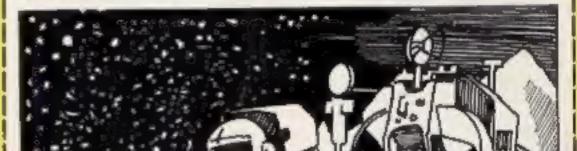

HOME COMPUTING WEEKLY 23 October 1984 Page 9

### Decathion CBM 64 £9.99

Activision, CGL Hse, Goldings Hill, Loughton, Essex

down and written an excellent version of Hyper-Olympics for the CBM 64. If you have never heard of Hyper-Olympics then I suggest you rush out to the nearest amusement arcade or buy Decathion - both are extremely addictive.

The object is to do as well as you can in various sporting events. Movement is created by jerking the joystick from side to side as quickly as possible.

The sports included are running, hurdles, pole vault, discus, javelin, high jump, long jump and the shot putt.

The graphics have a good clear definition and are well up to the arcade standard. Perhaps the

only fault is the lack of minor details and finishing touches which are implemented on the arcade machines. The game falls At long last someone has sat back on the sound quality (or lack of it). Most of the noises are hardly worth including.

The instructions give a few hints to success. I found they weren't much use because my wrist soon got tired while the computer steamed ahead, beating me in most events. X.1.

instructions 50% playability 85% 85% graphics value for money 90%

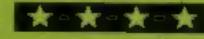

### Cricket 64 **Commodore 64** £7.95

CRL, 9 Kings Yard, Carpenter's Rd, London E15 2HD

This is a realistic simulation of the game of cricket. The only sound is the crack of the ball on the bal. The two teams are England and the West Indies, but you can change them and enter the names of your back street eleven.

Having chosen the teams, you mastermind the match. You select who is to bowl, and position the fielders on the screen. The bowler runs up and bowls automatically, the batsman hits the ball and it stops somewhere on the screen. You can then start running until you think it's advisable to stop.

After an over you can change

your bowler, and the score card is displayed. All the statistics associated with analysing cricket performance are kept by the computer, leaving you free to enjoy the game.

This is quite an enjoyable, realistic simulation. I enjoyed positioning the fielders and making decisions about running. The only drawback was the virtually unreadable colour combinations associated with the screen messages. The red on green messages should be changed to black on green to make them more legible. L.C.

| instructions    | 50% |
|-----------------|-----|
| playability     | 60% |
| graphics        | 70% |
| value for money | 60% |

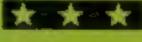

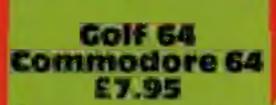

CRL, 9 Kings Yard, Carpenter's Rd, London E15 2HD

If you want all the fun of golfing without getting up early then this game is for you.

The simulation is elaborate, it is claimed to have 80K of programming instructions. The background to the game is displayed while sections are loaded into memory.

You start by selecting one or two players, easy or hard putts, the size of the course etc. Having set the basic conditions you are taken to the first tee.

The hi-resolution graphics are good. As you cannot see the hole from the tee you have a preview option which scrolls across the terrain so you can see where the water, trees and bunkers are. You select your club from a full kit, set the direction of your shot and swing. When you land on the green the screen gives you a close up of the green and hole. You then select the direction and strength of shot. After sinking the shot the computer tells you whether you are under or over par-This is a pleasant game for armchair golfers which makes a good attempt at reproducing the factors and conditions in real golf. L.C.

# Sport for all

Get involved in some of the world's most popular sports — without stepping outside the door

### Football Manager 32K BBC £7.95

Addictive, 7A Richmond Hill, Sournemouth BH2 6HE

This is a game for fanatical followers of soccer who have a driving ambition to manage their own team.

There is every opportunity for you to show your skill, by buying the right players to strengthen your team, selecting the right blend of skills to counter your oponents and balancing the club budget at the end of each week.

The aim is to lead your team to promotion, and there is plenty of scope as you start at the bottom of the fourth division!

The game is well thought out and gives you a number of reasonable options at each round from buying and selling players to selecting a different team. This is no false implementation either; each season involves 22 games in the league and a full set of cup fixtures too. What I found most remarkable was the graphical representation of the match highlights. This is a large program but there are crude yet engaging, moving graphics showing each attack on goal during the match. The save game facility is essential; one game took five hours just to reach Division Two. A real winner. D.C.

instructions playability graphics value for money

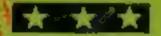

In the second

### American Football **48K Spectrum** E9.99

London WIR 3AB

zapped, all the treasure found, shotgun is allowed on the field? and the munchmen full to the The graphics are nothing Spectrum.

For those who don't know what American football is all instructions about, the tape comes with a playability booklet, but it is easy to pick up graphics the esential points from the value for money screen.

Strategy is what it is all about, play and counterplay, defence and offence. Having decided on your tactics, sit back and watch

the action.

The teams will move into formation and yardage will be Argus, No.1 Golden Square, won, or lost, depending on whether you chose the right play. Did you know that a player could When all the aliens have been be sacked in mid game, or that a

gills, take time out to play this spectacular, but the screen layout game. American football is a is pleasing to the eye. Makes a popular sport on TV, and now refreshing change from the usual you can play the game on your games. Might be a bit too pricey for some, but worth getting. B.B.

> 100% 100% 85% 85%

instructions playability graphics value for money

8 🔭

85% 95% 85% 95%

Page 10 HOME COMPUTING WEEKLY 23 October 1984

50%

70%

70%

70%

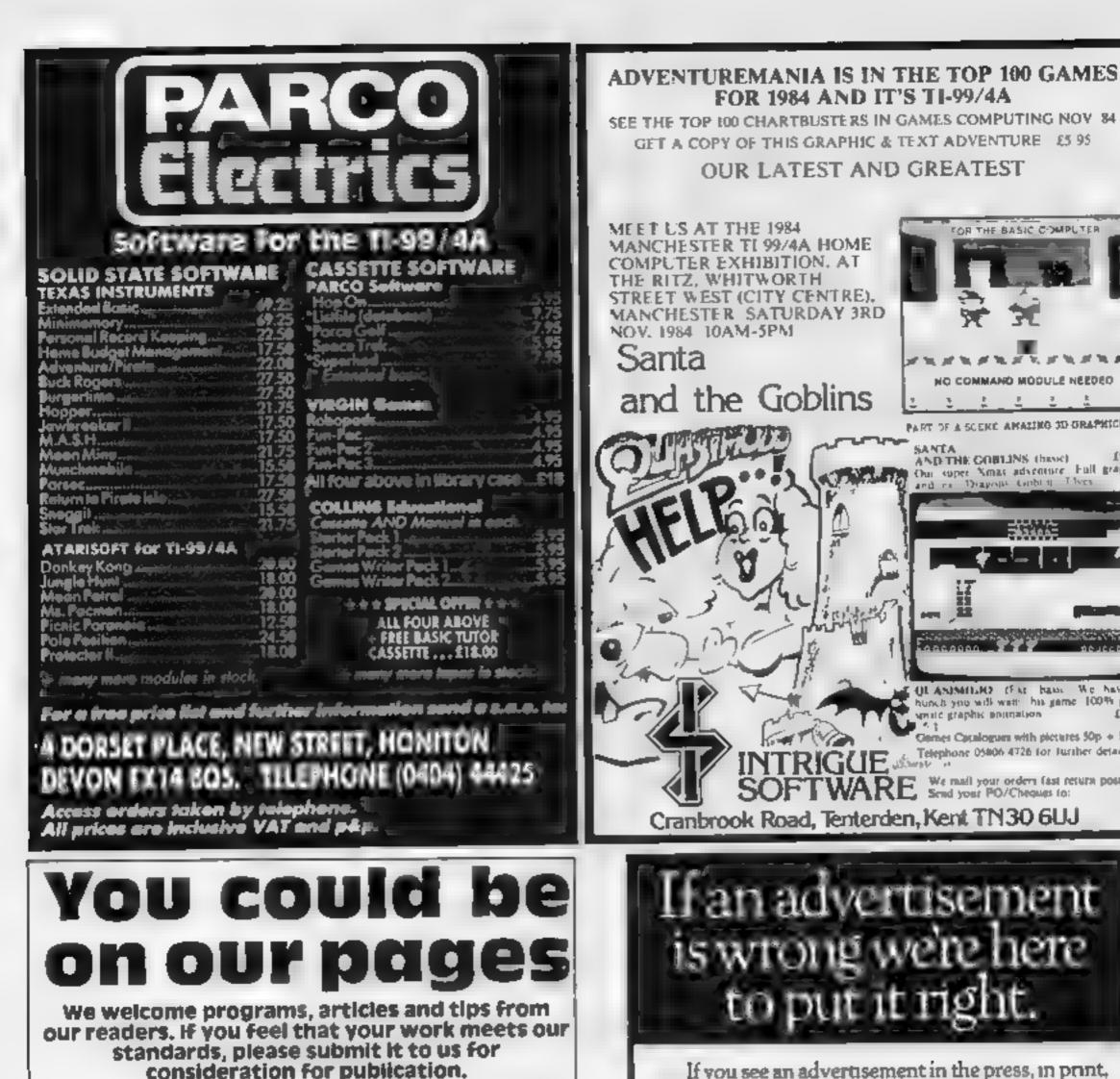

Programs must always be sent on cassette. Listings are helpful, but not necessary.

### MANCHESTER TI 99/4A HOME COMPUTER EXHIBITION. AT THE RITZ, WHITWORTH STREET WEST (CITY CENTRE). MANCHESTER SATURDAY 3RD NOV. 1984 10AM-5PM Santa V. 10 16 M NO COMMAND MODULE NEEDED and the Goblins 1 2 1 PART OF A SCENE AMALING 3D GRAPHICS SANTA AND THE COBLINS (base) 14 95 Our super Smas adventure. Full graphic and no Diagona Carbin Thees 13. H 100 COLAMMILIO (FAR BANK WE MAYE # hunch you will well: his game 100% putc senic graphic policiation. 17 95 **Genes Catalogues with pictures 50p + SAE** Telephone 05806 4726 for Juriher details James V. SOFTWARE We mult your orders fast results post free Send your PO/Cheques fo: Cranbrook Road, Tenterden, Kent TN30 6UJ 1 advertisement wrong were here to put it right.

FOR 1984 AND IT'S TI-99/4A

GET & COPY OF THIS GRAPHIC & TEXT ADVENTURE \$5.95

OUR LATEST AND GREATEST

FOR THE BASIC COMPLITER

If you see an advertisement in the press, in print, on posters or in the cinema which you find unacceptable, write to us at the address below.

Check carefully that they are bug-free. include details of what your program does, how it works, variables you have used and hints on conversion.

 Articles on using home computers should be no longer than 2,000 words. Don't worry about your writing ability - just try to keep to the style in HCW. Articles most likely to be published will help our readers make better use of their micros by giving useful ideas, possibly with programming examples. We will convert any sketched illustrations into finished artwork.

 Tips are short articles, and brief programming routines. Your hints can aid other computer users.

All submissions will be acknowledged and the copyright in such works which will pass to **Argus Specialist Publications Ltd will be paid** for at competitive rates. Keep a copy of your work and include an SAE. Label everything clearly and give a daytime and home phone number if you can. All work for consideration should be sent to:

Paul Liptrot, Home Computing Weekly, No.1 Golden Square, London W1R 3AB

The Advertising Standards Authority.

ASA Ltd, Dept 3 Brook House, Torrington Place, London WC1E 7HN

### Arcade Handware, 211 Horton Rd. FallowField, Manchester M14 70E 061-225 2248

### **NEW LOW PRICES ON TI MODULES** £14.95 £19.95 Hopper Buck Rogers Jawbreaker Moonsweeper Demon Attack Moonmine M \* A \* S \* H Sivmoids Return Pirate Isle £9.95 Adventure/Pirate TI-Invaders Microsurgeon Munchman Facemaker Alpiner Burgertime Tombstone City

MORE MODULES, TAPES AND HARDWARE IN STOCK Meet us at the first owners convention at the Ritz, Whitworth St West, Manchester on 3rd November 1984, when you can see the full range of products stocked.

### This game is set in the notorious Devil's Island prison camp, Made famous through films and books, you can now get an insider's view from this computer program

You must escape from your confinement and attain your freedom but it's no easy task. There are three different prison blocks from which you must break out and you only have three chances so take care.

There are guards prowling around who will stop at nothing

| н                     |     |  |  |  |
|-----------------------|-----|--|--|--|
|                       | 8   |  |  |  |
|                       | Ι.  |  |  |  |
| 91                    | l k |  |  |  |
| screen<br>I hves left |     |  |  |  |
|                       | F   |  |  |  |
|                       |     |  |  |  |
|                       |     |  |  |  |
|                       |     |  |  |  |
|                       |     |  |  |  |
|                       |     |  |  |  |

In this program you're doomed to a life of imprisonment unless you can outwit your captors and claim your freedom. Simon Trigg's exciting game gives you a taste of life inside one of the world's most infamous prisons

Escape from

Dewil's

Isigndi

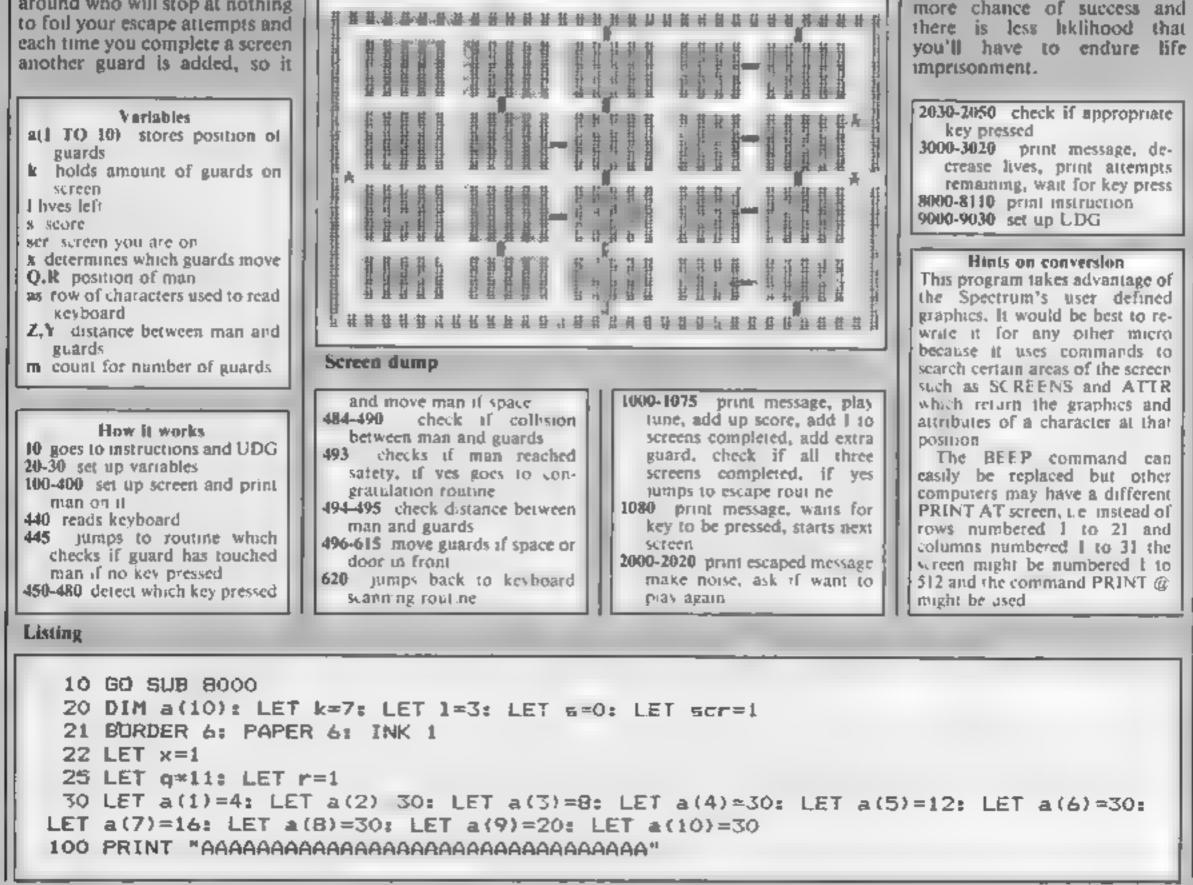

becomes progressively more difficult.

SPECTRU

Just to make the game a bit more tricky, you can't go through a door until a guard has opened it for you so there are plenty of obstacles in the way of your plans.

If you find Devil's Island security is foolproof and all your bids for freedom end in failure, you can remove lines 496 and 615. This will make you move faster so that you'll have

| 2030-2050            | check if appropriate                        |
|----------------------|---------------------------------------------|
| key pre<br>3000-3020 | print message, de-                          |
| crease               | lives, print attempts                       |
|                      | ng, wait for key press<br>print instruction |
| 9000-9030            | set up LDG                                  |
|                      |                                             |
|                      | s on conversion<br>am takes advantage of    |

### PROCRAM

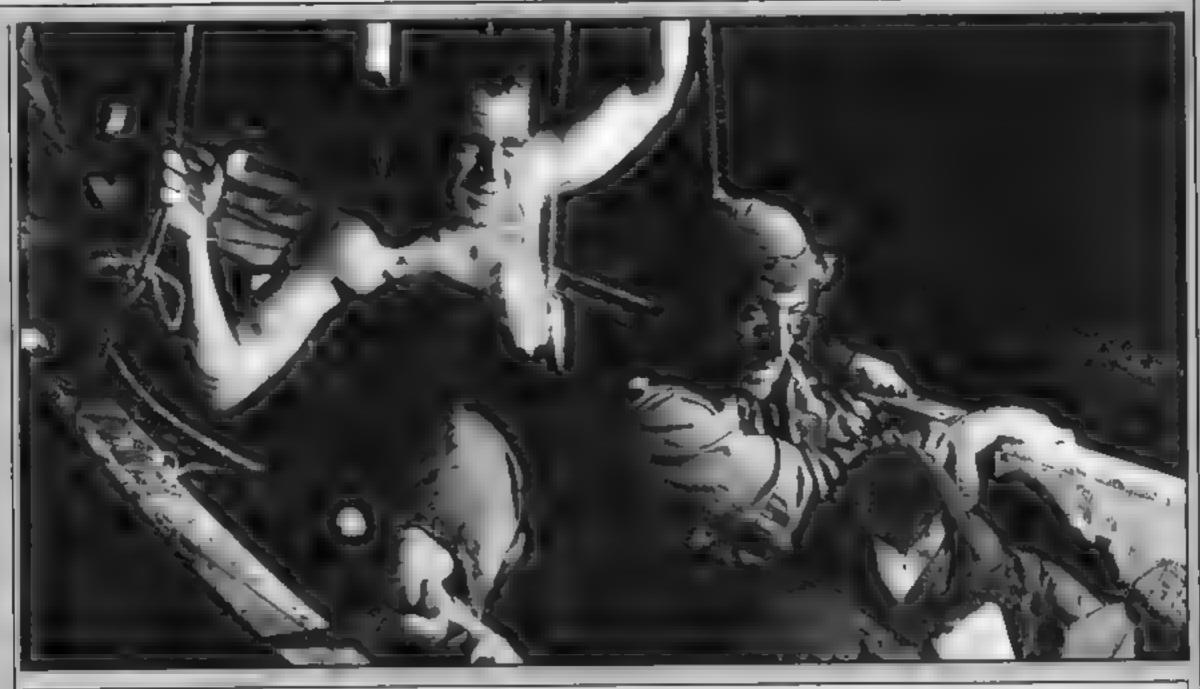

105 LET as="A AAAAA AAAAA AAAAA AAAAA AAAAA AAAAA A" A" 106 PRINT "A 110 FOR t=2 TO 5: PRINT AT t,0;a\$: NEXT t A" 115 PRINT "A 120 FOR t=7 TO 10: PRINT AT t,0;a\*: NEXT t 130 PRINT "A 140 FOR t=12 TO 15: PRINT AT t,0;4\$: NEXT t Α" 150 PRINT "A 160 FOR t=17 TO 19: PRINT AT t,0;a\$: NEXT t 170 PRINT AT 20,0;"A **AAAAAAAAAAAAA**AAAAA" 180 INK 2: PAPER 6: BURDER 6 320 PRINT AT 1,16;" ";AT 20,16;" " 330 PRINT AT 11,16;"1 ";AT 13,24;"-" 340 PRINT AT 9,13;""";AT 14,13;"""" 350 PRINT AT 6,10; "# "; AT 16,10; "# "

A"; AT 21,0; "AAAAAAAAAAAAAAAAAAAA

```
360 PRINT AT 11,27;"8"
370 PRINT AT 20,27;"#";AT 1,27;"#"
380 PRINT AT 6,16; "8 "; AT 16,16; "8 "
390 PRINT AT 3,24;"_";AT 8,24;"_";AT 18,24;"_"
395 PRINT #0: "DEVILS ISLAND SIMON TRIGG 1984"
400 PRINT AT q.r: INK 3;"8"
440 LET a$=INKEY$
445 IF a$="" THEN GO TO 484
450 IF a$="q" THEN IF SCREEN$ (q-1,r)=" " THEN PRINT AT q,r; PAPER 6; INK 1;"
": LET q=q-1: PRINT AT q,r; INK 3;"B": GO TO 484
460 IF a$="a" THEN IF SCREEN$ (q+1,r)=" " THEN PRINT AT q,r; PAPER 6; INK 1;"
": LET q=q+1: PRINT AT q,r; INK 3;"B": GO TO 484
470 IF a$="p" THEN IF SCREEN$ (q,r+1)=" " THEN PRINT AT q,r; PAPER 6; INK 1;"
": LET r=r+1: PRINT AT q,r; INK 3;"B": 50 TO 404
480 IF at="o" THEN IF SCREEN$ (q,r~1)=" " THEN PRINT AT q,r; PAPER 6; INK 1;"
": LET r=r=1: PRINT AT g,r; INK 3;"B"
484 IF ATTR (q-1,r)=52 THEN 60 TO 3000
486 IF ATTR (q+1,r)=52 THEN GO TO 3000
488 IF ATTR (q,r+1)=52 THEN 60 TO 3000
490 IF ATTR (q,r-1)=52 THEN GO TO 3000
493 IF q=31 THEN GO TO 1000
494 LET z=a(x+1)-r
495 LET y=a(x) q
```

### SPECTRUM PROGRAM

```
496 FDR m=1 TO scr+2
  500 IF y>0 THEN IF (SCREN$ (a(x)-1,a(.+1))=" " OR ATTR (a(x)-1,a(x+1))=50) THE
 N PRINT AT a(x), a(x+1); " ": LET a(x)=a(x)-1: GO TO 600
 510 IF y<0 THEN IF (SCREEN$ (a(x)+1,a(x+1)) -" " DR ATTR (a(x)+1,a(x+1))=50) TH
 EN PRINT AT a(x), #(x+1);" ": LET a(x)=a(x)+1: 60 TO 600
  520 IF z<0 THEN IF (SCREEN$ (a(x),a(x+1)+1) " " OR ATTR (a(x),a(x+1)+1)=50) TH
 EN PRINT AT a(x), a(x+1); " ": LET a(x+1)=a(x+1)+1: GO TO 600
  530 IF 2>0 THEN IF (SCREEN$ (a(x),a(x+1)-1)=" " OR ATTR (a(x),a(x+1)-1)=50) TH
 EN PRINT AT a(x), a(x+1); " ": LET a(x+1)=a(x+1)-1: GO TO 600
  540 IF z=1 OR z=-1 OR y=1 OR y=-1 THEN GO TO 3000
  600 PRINT AT a(x), a(x+1); INK 4: PAPER 6: "C"
  605 BEEP .01,20
  610 LET x=x+2: IF x=k THEN LET x=1
  615 NEXT m
 620 GO TO 440
 1000 CLS : PRINT AT 10,7: "CONGRATULATIONS"
 1005 RESTORE 1050
 1010 FOR o=1 TO 41
 1020 READ n
 1030 BEEP .1.n
 1035 BORDER n-1
 1040 NEXT o
 1050 DATA 8,8,8,8,7,7,8,8,6,6,8,8,2,2,4,5,6,3,2,1,1,2,3,4,5,5,8,6,8,7,8,8,8,8,7,
 6.5,1,4,2,3
 1060 BORDER 6
1070 FOR i=1 TO 100: LET s=s+10: PRINT AT 11,14;s: NEXT i
1075 LET k=k+2: LET scr=scr+1: IF scr=4 THEN GO TO 2000
1080 PRINT AT 14,8; "PRESS ANY KEY": PAUSE O: CLS : GO TO 21
2000 CLS : PRINT AT 10,10; "WELL DONE'": PRINT : PRINT " YOU ESCAPED FROM DEVILS
ISLAND"
2010 FOR o=1 TD 15: FOR 1=1 TO 7: BORDER 1: BEEP .01,1+0: NEXT 1: NEXT 0
2020 PRINT : PRINT " You scored ";s: PRINT :: PRINT "DO YOU WANT TO PLAY
AGAIN ?(y,n)"
2030 IF INKEY#="y" THEN RUN
2040 IF INKEY #="n" THEN STOP
2050 GD TO 2030
3000 CLS : PRINT AT 10,4; "ONE OF THE GUARDS GOT YOU": PRINT
3010 LET 1=1-1: IF 1=0 THEN PRINT " SURRY' YOU DIDN'T MAKE IT": FOR 0=30 TO
1 STEP -1: BEEP .1,o: NEXT o: GO TO 2020
3015 FOR 1=1 TO 10: FOR 0=7 TO 1 STEP -1: BEEP .01,0+1: NEXT 0: NEXT 1
3020 PRINT AT 16,9; "ATTEMPTS LEFT ";1: PRINT : PRINT "
                                                                 PRESS ANY KEY":
PAUSE 0: CL8 : GO TO 21
8000 PRINT : PRINT "
                              DEVILS ISLAND"
8010 PRINT *
8020 PRINT : PRINT " Try and escape from the top security prison on Devils Is
l and "
8040 PRINT : PRINT "There are Guards patrolling the prison which are after you.
 If they catch you, you are sent
                                   back to your cell. but if you
                                                                       are caught
 3 times you are
                      executed"
8050 PRINT : PRINT "You have to escape 3 times.Aftereach succesfull escape an ex
      guard is placed in the prison to try and stop you. There are also doors w
tra
                   through but you cant go through these until a guard has open
hich you must go
ed them first."
8055 GD SUB 9000
8060 PRINT #0; "
                      PRESS ANY KEY": PAUSE 0
8070 CLS : PRINT "You have to try and get to the door on the far right of the
  prison to escape."
8080 PRINT : PRINT : PRINT "Use the following keys:~
            O=Left
                                            Q=Up
                          P=Right
                                                          A=Down<sup>®</sup>
8081 PRINT : PRINT
8085 PRINT "This is you'; INK J;" B": PRINT "These are the guards"; INK 4;" C"
8090 PRINT : PRINT : PRINT " PRESS ANY KEY TO PLAY": PAUSE O
8100 CLS
B110 RETURN
9000 RESTORE 9010: FOR a=USR "a" TO USR "c"+7: READ b: POKE a,b: NEXT a: RETURN
9010 DATA 170,95,170,95,170,95,170,95
9020 DATA 0,24,24,126,189,60,36,36
9030 DATA 60,24,24,126,189,189,36,36
```

# **COMMODORE 64 PROGRAMMING**

### So you thought you could only use one graphics mode at a time on your Commodore 64? Allen Webb has got news for you

Despite the well-known flaws of BASIC 2 and the missing graphics commands, the Commodore 64 has followed in the footsteps of the VIC-20 as being a highly versatile machine. The basic machine offers a number of graphic modes and, of course, the famous sprites.

The had news is that you can

the screen at great speed in horizontal lines. If you write a value to the raster registers mentioned earlier, it is possible to specify the line on the screen at which a raster interrupt occurs.

When acting on any interrupt, the CPU jumps to a specified routine and executes give roughly equal zones. it. The commune hit is to use the

50 DATA 88,96,173,25,208,141,25,208,41,1,240,43

70 DATA 3,141,33,208,189,66,3,141,17,208,189,69

60 DATA 198,251,16,4,169,2,133,251,166,251,189,63

It does mean, however, that you must not load or save anything with the raster interrupts running (press RUN/ STOP-RESTORE first).

The attributes for each zone have the following effects: HI(N) specifies the start of the zone. The values in the listing

R1(N) corresponds to the value

lower case. Use a value of 24 in bit map mode (see demonstration).

The demonstration portion of the listing shows you how to set up the screen with bitmapping at the top, normal text in the middle and extended background at the bottom.

One word of warning. If you plan to have a bit-mapped area.

| only have one graphics mode in<br>use at any one time — or can<br>you?<br>Fortunately, the machine's<br>VIC chip offers a way to have<br>several modes in operation at<br>once<br>Locations 53265 and 53266<br>hold the position of the raster<br>scan at any given time. The<br>picture appears on the TV<br>screen as a result of a scanning<br>beam which impinges on the<br>phosphor coating of the screen.<br>This beam, or raster, scans | attributes of the screen. Hence,<br>it is possible to have screen<br>areas with different graphics<br>modes.<br>The listing gives a routine<br>which splits the screen into<br>three zones. The portion from<br>line 1000 onwards is a<br>demonstration routine.<br>The attributes of each zone<br>are placed in the cassette buffer. | mode.<br>CO(N) sets the background<br>colour.<br>ME(N) sets the value in VIC | you must raise the bottom of<br>BASIC to prevent corruption of<br>your program. Use the one line<br>command:<br>POKE 642,40: SYS 64760<br>before loading the program.<br>Ensure that you save the<br>program before running it. An<br>error can be costly. Try<br>changing the attributes (but be<br>careful about juggling with the<br>zone heights). You'll soon see<br>how to set up the screen of your<br>choice. |
|----------------------------------------------------------------------------------------------------|----------------------------------------------------------------------------------------------------|------------------------------------------------------------------------------|----------------------------------------------------------------------------------------------------|
| 20 DATE 3,133,2<br>30 DATE 17,208,                                                                                                    | 2,127,141,13,220,169,<br>251,173,60,3,141,18,20<br>173,20,3,141,110,192<br>2,169,50,141,20,3,169                                                                                                    | 08,169,24,141<br>,173,21,3,141                                               |                                                                                                    |

### **COMMODORE 64 PROGRAMMING**

80 DATA 3,141,22,208,189,72,3,141,24,208,189,60 90 DATA 3,141,18,208,138,240,6,104,168,104,170,104 100 DATA 64,76,49,234 110 REM SET ZONE 3 TO YELLOW BACKGROUND WITH NORMAL LOWER CASE TEXT 120 HI(1)=49' CO(1)=7. R1(1)=91 R2(1)=8. ME(1)=20 130 REM SET ZONE 2 TO CYAN BACKGROUND WITH NORMAL UPPER CASE TEXT 140 HI(2)=178: CD(2)=3: R1(2)=27: R2(2)=8: ME(2)=20 150 REM SET ZONE 1 TO BLUE WITH HI-RES BIT MAPPING 155 HI(3)=120: CO(3)=6: R1(3)=59 R2(3)=8: ME(3)=24 160 FORX=49152T049263 READI : POKEX, I . NEXT 170 FORI#1T03:POKE827+I,HI(I):NEXT 180 FORI=1T03:POKE830+I,CO(I):NEXT 190 FORI#1T03:POKE833+I,R1(I):NEXT 200 FORI#1T03: POKE836+1, R2(1): NEXT 210 FORI≄1TO3 POKE839+I,ME(I) NEXT 220 SYS12#4096 1000 REM 1010 REM STRAIGHT TEXT R1=8, R2=8 1020 REM MULTICOLOUR R2=24 1030 REM EXTENDED R1=91 1040 REM BIT MAP R1=59 1050 REM UPPER CASE ME=20 1060 REM LOWER CASE ME=22 1070 REM 1080 REM SUBSCRIPT 1= ZONE3 1090 REM SUBSCRIPT 2= ZONE2 1100 REM SUBSCRIPT 3= ZONE1 1110 REM 1120 REM TO REDUCE THE WIDTH OF ZONE 1, REDUCE HI(3) 1130 REM 1140 REM TO REDUCE THE WIDTH OF ZONE 3, INCREASE HI(2) 1150 🔼 🐂 2000 CM=1024: REM COLOUR MATRIX 2010 BM=8192: REM BIT MAP 2020 REM CLEAR HI-RES AREA FORI= BM TO BM+3200: POKEI,0: NEXT

```
2040 REM BLACK DOTS ON WHITE BACKGROUND
2050 FOR I=CM TO CM+359: POKEI,1:NEXT
2060 FOR X=0 TO 319
2070 Y=35*COS(X/10)+35
2080 CH=INT(X/8): RO=INT(Y/8): LI=Y AND 7
2090 BY=BM+R0#320+8#CH+L1: BI=7-(X AND 7)
2100 POKE BY, PEEK(BY) OR (21BI): NEXT
PRINT"#WWWWWWWWW" FORI=1706: PRINT" PRASTER GRAPHICS GIVE YOU MORE CHOICE"
3010 NEXT: FORI#1T03
3020 PRINT"IDRASTER GRAPHICS GIVE YOU MORE CHOICE"
3030 PRINT"INNRASTER GRAPHICS GIVE YOU MORE CHOICE"
3040 PRINT"#######|T__!##1K+#_!KXT_!FZ_\F_T_____
3050 NEXT
3060 POKE53282,4: POKE53283,5
3070 POKE831, RND(1)*16 POKE832, RND(1)*16
3080. FORD=1T0400 NEXT
3090 GOT03070
```

# Calling all whizz kids my CLEVER CLOGS games are the ultimate challenge!

These exciting games of skill and chance are the combined work of real life. Clever Clogs' and their teachers to give you whizz indo the unimate challenge in computer games that really make learning fun

Exciting graphics, a wide choice of 'difficulty' levels, plus supplementary knowledge packs for several games in the range make Ciever Clogs Britain's best buy in early learning software.

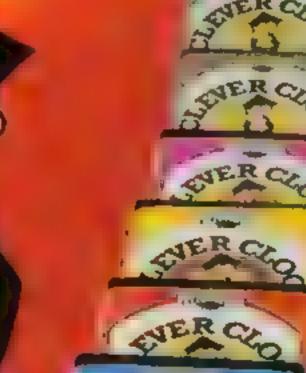

Supplementary Knowledge Pack SCIENCE Teatinge mut with with 600 science ga

Explorentary Explorentary THE ARTS Of Arst stops mid-

Through Punch of Crights Alexandre

for age 0 \* Ny selapate huide to for misusista who per analogist rejts

PANTY TIME for age 3

to a County games and the scales fills ally gr near rang arrise a any survey a the fun way **FINGLE JUMBLE** 

the one is and a strike the one is and one of which adjects to particular

WHIZZ QUIZ fot age 2+

A real challenge to tod whilekide wick gicreas

Starting with Party Time for Age 3+ the Clever Clogs range brings a new approach to learning for whizz kids of all ages. And if you join the Clever Clogs Club you if automatically be eligible for many money-saving special offers.

Selected titles available at W.H.Smith, Menzies and other leading retailers.

### CLEVER CLOGS early learning games

produced by I Golden Square, London WIR 3AB Telephone: 01 437 0626

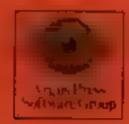

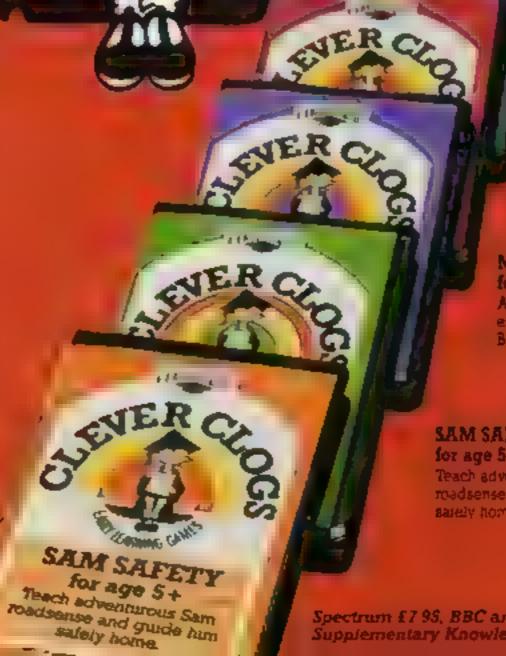

Games

that turn

white

CHERE MAR PLATINE

### BLOCKBUSTER for age 7+

The puzzle with a mildon button variations. Can you what hid had the answer

### SHIPSHAPES

for age 3+ See and understand SHAP with 5 great games.

### MUSIC for age 7+

A suite of musical games to encourage budding Beethovens.

### SAM SAFETY for age 5+ Teach adventurous Sam roadsense and guide him saiely home.

Spectrum £7.95, BBC and Commodore 64 £8.95, Supplementary Knowledge Packs £5.95.

# tters Letters Letters Letters L ers Letters Letters Letters Let

# F and then & said a

Having read all but the first two issues of HCW. I have decided to put pen to paper to express my opitiloh

I want to offer a solution to the customer who feels cheated by software. There is little to guide the consumer buying software Advertising and deceptive packaging don't help However, there is no reason why the software compantes should change, since they are not breaking the law and are often only a the business for the profit. Buying by mail order is risky, and it is often impossible to test games before buying them in high street shops.

Reviews help, but not all games are covered by magazines. I'd like to suggest a watchdog body. made up from members of the public, which would fun in a similar way to the Consumers Association, which publishes Which? The Guild of Software Houses does not assure quality, but a new Computer Consumers' Association could test all new products and endorse those which are of high enough standard

On another matter: 1 totally condemn commercial piracy, by which I mean companies which release perfect reproductions, and computer clubs which run off thousands of copies Having said that, I think that friends copying each others' games is a different ISSUE It is still wrong, but it's inevitable, and there is only one real solution. If prices were lower, more people would buy games instead of copying. But at £10-£15 for an average game, it doesn't supprise me. Unless a game is really good - of Manic Miner quality - even £6 or £7 is pricey, since many games become boring after a few weeks. This is also why software libraries exist. In my opinion, software companies can stop piracy in two ways. Reduce prices, and it is possible - look at all the discount software shops — and improve quality. Then the real pirates will be put out of business and the public will copy less too. As for HCW itself great! Very colourful, asthough I do have three criticisms. I miss the software house profiles, I'd like more reviews and I miss One Person's View

How about an adventure page? This could bring together all the "I'm stuck" and "I've solved" on one page, as well as reviewing all the new adventure software. Any chance, maybe in forthightly issues?

To end with, I'll give you a few hints. To get off the first sheet of Jack and the Beanstalk, avoid the spider, get the axe and then climb the stalk, shooting at the birds all the time

And on Jet Set Willy, I think L Treece meant removing the orange block was the only way to collect the objects from the conservatory roof. If you just want to get there, you don't have to cross the banyan tree; simply climb the rope in the swimming nool to the orangery Peter Sweasey, Woodham

We will be starting an adventure/arcade game helpline in the near future, so if you're stuck and need help, or if you've finally solved a puzzle, let us know.

We stopped running profiles when all software houses began to sound the same, and One Person's View has not appeared through lack of suitable material. However, we will soon be running more reviews, and in the run up to Christmas you can expect to see extra pages packed with reviews

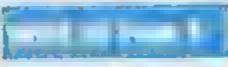

On secing a magazine review of Kokotoni Wilf I rushed into the shops to see if it was in stock I looked on the sheives and saw the famous Eate holographic sticker, and bought it, knowing it would be a great game, I have never been so right in my life. The graphics are unbelievable and the game ы зарств If you've got £6 to spend on a game I suggest you buy Kokotoni Wilf, and I assure you you won't be disappointed Scott Mackenzie, Glasgow

graphics and different time periods. It's also quite a challenge to find the way through each scene. There are 67 in all, and 1 eventually completed the IOL.

This game is lots of fun and a picture book of phrases of time is included. which is most enjoyable Martin Bolt, Plymouth

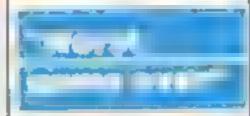

After a great hassle and three letters to Atari I have finally got a copy of Pole Position for my Spectrum Having forked out £15 for a cassette | was expecting if to be similar to the amusement version, also made by Atan

The fitst shock was when the program turned out to be all BASIC with not one bit of machine code However the worst was yet to comé.

The game is the worst same I have ever played. I have seen better games for the TI-99, 4A. Controls are left and right, there are no gears and you can't drive off the road, instead the road expands. I am digusted that Atari has the check to sell such rubbish at such a high price. I would advise anyone thinking of buying this game to forget it Mike Curtis, Weymouth

Land and a state of the state of

Instruments has commented that the computer itself is at fault in this case and should be returned to be repaired, at a cost of £36

On some cartridges there is a test mode which Texas Instruments has kept quiet about - return to the title screen and press \* #. Does this mean that any computer on which this works is also at fault and should be returned to Bedford with £36? it seems to me that TI is saying this to try and recoup some of the money the company lost in the home computer market

Mike Curtis, Weymouth

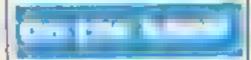

First of all, thanks for a very good magazine. I look forward to buying it every week for news, letters and **CONSERVA** 

But lately the programs for the VIC-20 have been fading away slowly. Since HCW 71 there have only been two programs: Assault on Greenham Common and Wail Street Crash or Cash That's 10 weeks without a program for us VIC-20 buffs

What's happening? is the VIC being left on the top shelf to collect dust? You would make me happy if you put in a 16K or 6k program G A Thompson, Romeo

Troop, BEPO 35

HCW pages have dropped sharply over the summer but we will be shicker and a better read very shortly We haven't forgotten the VIC-20 and will continue to run programs whenever possible. If you have written an excellent VIC-20 program, send it to us for possible publication.

Cheshire who I think is very good, fab and super-duper Guess where I found that person? Yes, you've not it, HCW.

If you do write to me ! could send you 20 different addresses to do with the Sord, from which you can get software

T Husseln, 16 Durham Ave, Sneinton Dale, Notis NG2 4LL

Software Today, another Argus title, features reviews for your computer

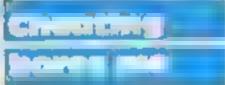

Yet again the letters page is more than haif full with people writing in offering or begging advice on how to crack some of the commercial games - il makes a change from the frequent bragging of hiscore letters.

Personally, I'm not interested in how to cheat at particular games

I assumed that letters were intended to be of an interesting congratulatory/ informative/general computing topics balare - or even constructive criticism like this one.

Why not print a page or two allocated specifically for the cheat and boasters? Then the letters page will be worth reading.

Congratulations on an otherwise superb, cheap mag! Better still when the queries page starts **J Ince, Pocklington** 

We couldn't agree more, Mr Ince. Now the ball's in your court to provide us with stimulating letters and we print the ones which are critical as well as the flattering ones. We will be starting an adventure/ arcade games helpline shortly, so letters will not consist of your thoughts alone. We are still hoping to start a queries page, so do write in - we need your participation!

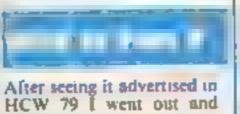

bought Kokotons Wilf by Elite, I have never regretted it, it's my best game and must make number one in the charts.

I am a "shoot everything on sight" competitor and I found this game quite a change, with wonderful Just a few lines thanking you for a wonderful magazine. May J also take this opportunity to pass on a simple tip for anyone who finds storing HCW a problem

My answer was to care fully cut out the programs 1 wanted to keep and insert them into plastic page covers. Then I placed the plastic covered programs into a folder

Please pass this tip on to other readers so they can keep all their programs clean and tidy A E Higginbottom, Derby

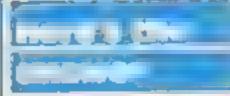

In reply to Jonathan Tyler's letter (HCW 81) about the software review library on the TI-99/4A, it is caused by the cartridge not being inserted correctly. Texas

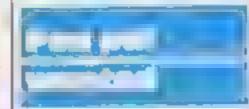

First of all I would like to congratulate you for publishing Sord/CGL M5 reviews. Keep up the good work.

Secondly, could you tell me if any other Argus magazines publish Sord reviews?

I think the M5 is a good computer but it does get very lonely when you think you're the only Sord owner in Nottingham. So could anyone in Nottingham or anywhere else in Britain write to me.

I know someone in

Send your letters to Letters, Home **Computing Weekly**, No 1GoldenSquare London W1R SAE Don't forget to name your computer --- the best letter could win £5-worth of software. Got a problem with your micro? Well soon be starting a queriss page, so send your technical questions to Queries at the above address.

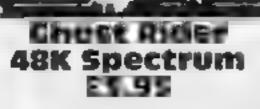

Bridgeton, Glasgow G40 1BZ

This game combines areade action with strategy and well done, particularly failing adventure. You must collect off, although the white golden cups from 12 screens, background gives an unfinished avoiding deadly ghosts. Your look score is for objects collected and also for speed. The LOAD the collected objects disappear instructions are very detailed.

is Z/X. The demo shows screens hours of starting again. Try to come rather than actual play. before you buy, End lifts connect six floors, each containing a crown, a sword, a instructions key, a jewel or cup and usually a playability patrolling ghost.

Mounted on a motorbike, you value for money travel via hft from floor to floor. collecting objects

The cup is between impassable brick walls, and some abjects

refuse to be collected. Unless the lifts do reverse direction. Himil floors appear impossible to reach Positive Image, 7 James St, from the necessary end. The order in which you collect probably has some bearing

Sound is good and graphics

Five lives are easily lost and with the life. Frustration On screen, you find left/right becomes boredom after three DC

graphics

60% 70% 80% 80\*\*

### Twin Kingdom THURY 48K Spectrum £7.95

ang Place, Liverpool L1 8JB

With the Currah microspeech unit added, the 150 hi-res, full option and a change in printing screen locations and other speed. Caps Shift freezes pictures comments are vocally described and Space moves on as the words appear on screen in this eagerly awaited, proven best seller on other machines. Four two kingdoms surrounded by minutes 40 seconds loading leads Lake Watersmeet. A good game to six pages of instructions in for the adventure fanatic with small print.

The beginner should use Option one - draw area if unvisited with long description - out of the six offered. You start outside your small but and, using abbreviations and whole words from a vocabulary of 36. you visit locations including The

Sword Inn, a castle and a tunnel an order to acquire as much wealth as possible

- **1** - 17

Your strength decreases with being stabbed or clubbed by unfriendly creatures and can be Bug Byte, Mulberry Hse, Can- recovered with time or upon dribking or eating. There are six spec al commands, preceded by ", including a SAVE, LOAD

> By noting down places you can draw a map of the valley with its some advanced features. T W

| instructions    | 75% |
|-----------------|-----|
| playability     | 80% |
| graphics        | 85% |
| value for money | 80% |
| ****            |     |

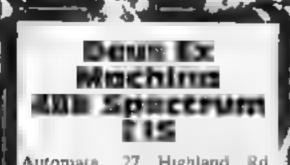

Automata, 27 Highland Rd, Portsmouth, Hants PO4 9DA

To call this a game is an insu't It's a stunning and profound audio-visual experience

Via the synchronised stereo music and commentary tape, well known personablies, Jan Dury, Jon Periwee, Frankie Howard and Donna Bailey: preside over the creation,1 development and death of an almost human creature,1 portrayed in Andrew Stagg's, graphics, Author Mel Croucher wrote and performed the music

You must guard the DNA spiral, aid the nurture of the egg, gaide the fertilization, and protect the foetus. As the opposing forces gain in strength. your contribution becomes more difficult, until the organism comes under the scrutiny of the \*Defect Police The creature is a defect and must be exterminated; but too late! It escapes to a world of therished or destroyed at your OX14 4TD Trading Est, Abingdon, Oxon One anomaly is that Sherlock must pay a cabby or received command. Finally death in the form of microscopic assaults must be repelled. Then there is a final reckoning as your contribution to its life is shown This epic plot takes one hourt to unfold 1s "value for money" a meaningful concept in the face of something unique? Don't fail to see this D.M.

100%

100%

100%主

100%

# spectrum stars

Top quality adventure games for the Spectrum, these new programs were a hit with our reviewers

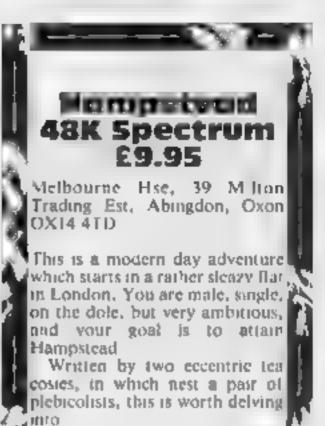

There is a well produced booklet, full of photos and information, some of which is false, some correct, and some 4 downright fatuous, but worth reading nevertheless. I'd love to" tell you more about the gamer isetf, but I fear I would spoil your enjoyment No matter how hard I tried, I found no fault, no mistakes in grammer or spelling, and no' illogical responses. The latter; especially arritate me. Like when K the description comes up "you 🌉 are in a dark/light/small/large etc. room'; and you reply "search/examine\_darx/light/ small/large room" the response is "I see no coom to search examine"1 A lot of thought has gone into this game. The result is one of the best adventures I have played Maybe a bit pricey, but, of you can afford it, it's a must Super! B.B.

Instructions playability graphics value for money

Sharridcii **48K Spectrum** F 1 6 1

Melbourne Hse, 39 Million "wait until "

two sets of clues

place, with the right thing etc. some requests. Next you have to find a murderer, the classic Sherlock instructions Holmes stuff

This is the result of 15 months graphics work by a team of programmers, value for money led by the author of The Hobbit Certain locations come with a picture of the place drawn to the screen, as well as the written description. One extra feature is a digital clock. This shows the

passing of time in the plot, and can be ut lised by the command

verbal abuse, but he is excused Based on the famous fictional from train fares. However long character, this is an adventure the programming took, there are game in which you have to solve mistakes. The author couldn't make his mind up whether or not The first are the normal Daphne should begin with an adventure game clues which must upper or lowercase letter, and be solved to get to the right there are illogical responses to B B.

playability

100% 90% 90% 80%

instructions playability graphics value for money

HOME COMPUTING WEEKLY 23 October 1984 Page 19

We travel into the future with this game from John Morris,

oittoic k

where you play the part of a young man on duty in the

### Laser Command Centre

Ail is quiet as you spend your duty time 1000 ft. below ground level in the Laser Command Centre

Suddenly, Red Alert — the city is under altack. You are now in the position of having to defend the city against a releatless attack of countless missiles.

You are armed with 12 laser bolts for each wave of eight missiles. You have to guide the cross hair sight around the screen using the up/down/ right/left cursor buttons.

**Yarighles** 

AS text to be printed on hi-res screen ATC number of attacks O speed of attacks

IS laser bolts

X horizontal position of sight

Y vertical position of sight QX (Z) horizontal position of

missile

which is the target for the ground-to-air laser bolts launched every few seconds.

If you aim is true, the missile will be destroyed.

However, if the city is hit

### How at works.

- prevents corruption of 10 character set
- 20 switch to lower case, switch off keyelick and cursor
- 60-90 place un-used laser bolts on screen.
- 110-140 place cross-hair on screen, draw first stage of attacking missiles flight-path
- 150-260 player input. Up-date cross-hair position according to player input
- 270-300 if fire button pressed then leave cross hair in required position
- 310-390 launch ground to Bir laser bolts

400-480 up-date flight-path of attacking missiles. Check how many missiles destroyed 490-540 up-date damage on city

20 PRINTCHR\$ (20) : POKE618, 10: HS=100

will have to start all over again.

2200-2220 explosions on city

2500-2580 initialise attack vari

missiles are to be drawn).

3500-3530 a lows text to be

4000-4110 side scroll R1D

5000-5060 re-define characters

seven times or more, a chain

reaction will be triggered and

a giant mushroom cloud will

engulf the city - the game is

A up on entering the

program, after you have typed-

in this program, save it before

running it. There are a number

of CALL's and if you have

made any typing mistakes you

may crash the program and you

ALERT message across

DATA for new

printed on hi-res screen

3000-3090 display city

screen.

5070-6020

then over

characters

ables (decides at what posi-

tions the eight attacking

umpicie

### Bints on conversion

 The Oric Hires screen is 240. by 200 positions

ORIC I

- 2) CURSET moves the cursor around the Hires screen.
- CIRCLE and DRAW are graphic commands in the Hires mode
- 4) POKE 618,10 removes the One cursor and keyclick
- 5) PRINT CHRS (20) switches to lower case
- HIMEM lowers the top of memory available to BASIC programs in this case if prevents the corruption of characters in Bires mode
- ZAP. PING. SHOOT. 71 **EXPLODE** are obviously sound commands
- CALL E6CA switches the Oric keyboard off. It is used in routines which require no keyboard input and result in a 20 per cent increase in speed. CALL E804 turns the keyboard on again
- 9) CALL FAFA produces the keyclick -

| QY (Z) vertical position of<br>missile<br>SC score<br>HS high score<br>DMGE damage on city<br>Pressing the space bar when<br>you have the tip of the on-<br>coming missile in your sight,<br>will leave behind a marker | 700 prints hi-score last score | leave out all the REM<br>statements. This will not affect<br>the program in any way and it<br>will save you a bit of time when<br>typing in the listing. | <ul> <li>CALL 1888 acts the same<br/>as a reset batton</li> <li>You will also have to omit the<br/>re-define characters sub-routine<br/>in lines 5000 to 6020 and re-<br/>define your own characters, and<br/>the title display sub-routine in<br/>lines 4000 to 4110. This will only<br/>work on the Oric micro.</li> </ul> |  |  |  |  |
|----------------------------------------------------------------------------------------------------|--------------------------------|----------------------------------------------------------------------------------------------------|----------------------------------------------------------------------------------------------------|--|--|--|--|
| 10 HIMEM#97FF                                                                                                    |                                |                                                                                                    |                                                                                                    |  |  |  |  |

ST REM MAIN ROUTINE

50 CURSET65,185,0:FORZ=1T012

III DIMK(12),L(12)

30 808085000

40 608184000

50 GUSUB3000

58 .

### GRAM

```
70 CHAR116.0.0:CURMOV10.0.0:NEXTZ
80 CURSET65,185,0:FORZ=1T012
90 CHAR116,0,1:CURMOV10,0,0:CALL#FAFA:NEXT
100 808082500
110 CURSETX, Y, O: CHAR43, 0, 1: PING
120 R=0:S=0
130 FORZ=1T08:CURSET(QX(Z)),0,0:DRAWQZ(Z),20,1
140 NEXT2
100 FORV=1TOQ:008UB170:NEXTV
160 GOSUB310: GOTO400
170 Z$=KEY$
180 P=X:0=Y
190 IFZ#="""THEN270
200 IFZ#=""THEN210ELSEN=ASC(Z#)
210 IFN=8THENX=X-9: IFX<20THENX=224
IFN=9THENX=X+9:IFX>225THENX=21
230 IFN=10THENY=Y+7:IFY>140THENY=140
E40 IFN=11THENY=Y-7:IFY<18THENY=18
245 IFTA=OTHENCURSETP.0.0:CHAR43.0.2
250 TA=0:CURSETX,Y,O:CHAR43,0,2
260 RETURN
270 IFLS=OTHENPING: RETURN
200 TA=1:LS=LS-1:CURSETLS#10+65,185.0:CHAR116.0.0
290 B=B+1:K(B)=X:L(B)=Y
300 CURSETX, Y, 0: CHAR43, 0, 1: RETURN
310 IFB=OTHENRETURN
320 CALL#E6CA: FORM#1TOB: FORW#1TO2
330 CURSET120,160,0:DRAWK(M)-120,L(M)-156,2
340 NEXTWIZAP
350 FORD=1T00STEP-1:FORG=1T05
360 SHOOT: CIRCLEG, D: NEXTG, D, M
370 CURSETX, Y, 0: CHAR43, 0, 1
380 TA=0: B=0: Z$=KEY$
390 CALL#E804:RETURN
400 BX=BX+1:M=BX#20
410 FDRZ=1T08
420 IFJ(Z)=1THEN460
430 RC=QX(Z)+BX+QZ(Z)
440 IFPOINT (RC, M) = OTHENJ (Z) = 1: H=H+1: GOT0460
LOC CURSETRC, M, O: DRAWQZ (Z), 20,1
460 NEXT
470 IFH=8THEN550
ADD IFBX<7THEN120
490 FORZ=1T08
EGG IFJ(Z)=1THEN540
510 CURSETQX (Z) +8+QZ (Z),165,0
520 CH - D- H + 1
530 BURNESSO
```

ORIC P

```
540 NEXT
550 CURSETO, 0, 0: FILL162, 1, 0: CURSETO, 0, 0: FILL160, 40, 64
560 CLS
570 SC=SC+(LS=5)-(DMGE=2)+20: IFDMGE=OTHENSC=SC+50
580 IFATC=1ANDDMGE>6THENSC=0
                                                SCORE: ":
590 CLS: PRINT "DAMAGE: "; DMGE; "
SC
600 IFDHBE<7THEN60
605 IFSC>HSTHENHS=SC
610 CURSET120,150,0:EXPLODE
620 FORZ#1T025:CIRCLEZ,1:NEXTZ
630 FORZ=25TD18TEP-1:CIRCLEZ, 0:NEXTZ
640 CURSET75,75,0:A#="CITY DESTROYED"
650 GOSUB3500
660 CURSET75, 90, 0: A#="PRESS SPACE TO PLAY"
670 GDSUB3500
680 CURSET75, 105, 0: A#="ANY OTHER TO END"
690 BDSUB3500
700 CLS:PRINT"HI-SCORE: ";HS;" LAST SCORE: ";SC
710 P##KEY#: GETP#: IFP#=" "THEN50ELSETEXT: CALL#F889
720 END
2198 :
2199 REM MISSILE DAMAGE ON CITY
2200 CALL#E6CA: EXPLODE: FORF=1T010: CIRCLEF, 1: NEXTE
2210 FORJ=10T01STEP-1:CIRCLEJ, 0:NEXTJ
2220 CALL#EB04: RETURN
2498
2499 REM INITIALISE ATTACK VARIABLES
2500 ATC=ATC+1:V=ATC+1:Q=INT(100/(V+2))
2510 N=0:LS=12:X=120:Y=60:BX=0:H=0
2520 FORZ=1T08:J(Z)=0:NEXT
```

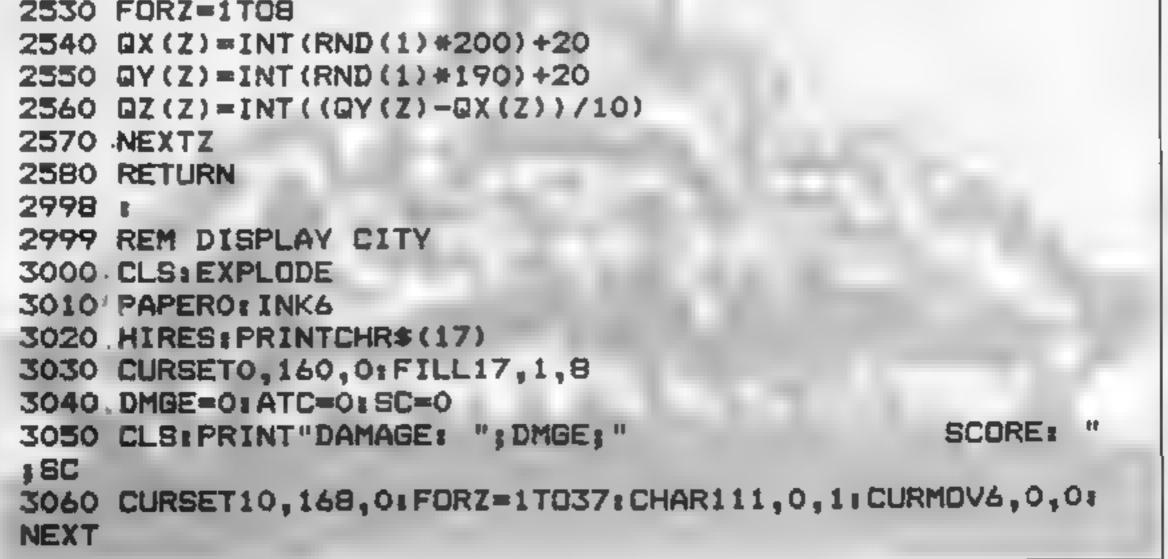

### DGRAM

```
3070 As="errep srprerp spessors prrepeperp se"
3080 CURSET10,160,0:GOSUB3500
3090 RETURN
3498 :
3499 REM PRINT TEXT ON HI-RES SCREEN
3500 FORZ=1TOLEN(A$)
3510 CHARASE (MID$ (A$, Z, 1) ),0,1
3520 CURHOV6,0,0:NEXT
SSSO RETURN
3998 1
3999 REM TITLE DISPLAY
4000 CLS
4010 AS="...RED ALERT ... CITY UNDER ATTACK ... USE CURSOR
TO AIM ... SPA
CE TO FIRE"
4020 PLAY1,0,4,500: MUSIC1,1,1,0
4030 DOKE#268, #010A
4040 0.5
4050 FORZ=170102
4060 PLOTO, 11, LEFT$ (A$, 38)
4070 PLOTO, 12, LEFT$ (A$, 38)
4080 A#=MID#(A#,2)+LEFT#(A#,1)
4090 WAITSINEXT
4100 PLAY0,0,0,0
4110 RETURN
4998 t
4999 REM RE-DEFINE CHARACTERS
5000 ZX=46080
5010 FORV=1T06
5020 READC: D=8*C
5030 FORQ=OT07:READF
```

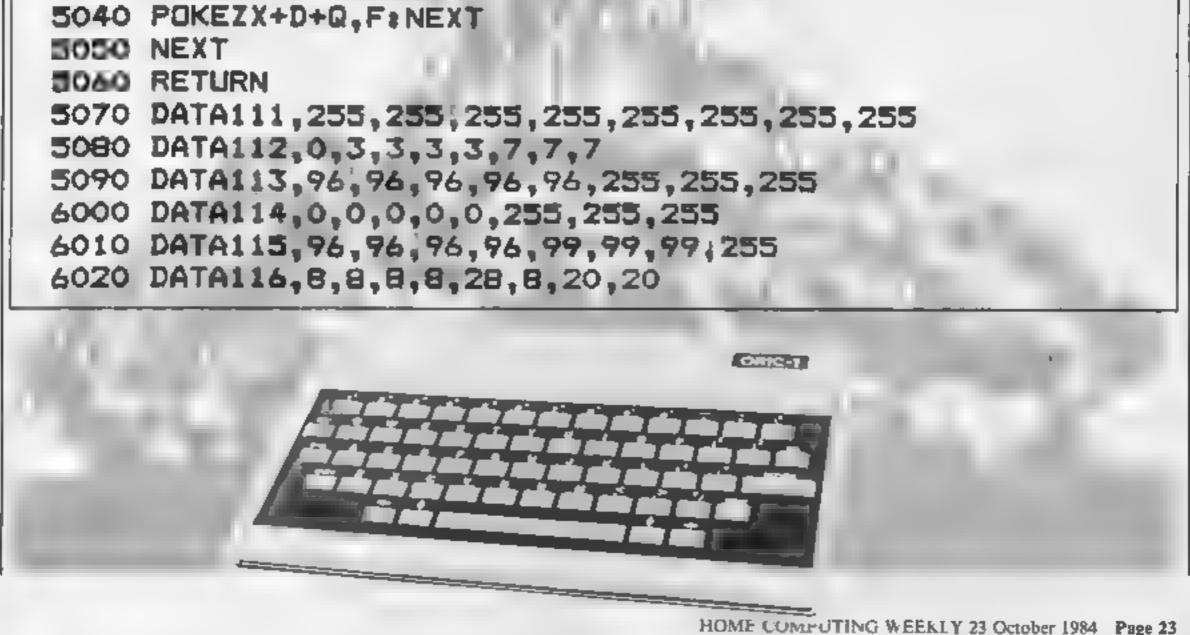

### Eskimo Capers/ Bouncing Berty pyramid of cubes, from the top **48K Spectrum** £3,50

Power, 12 Hagley Rd, Stourbridge, W Midlands DY8 IPS

At this price these games must be poor. Right?... Wrong'

At first, Eskimo Capers appears to be another son-of-Pac Man maze game, but here the maze is made up of snowballs which can be crumbled or fired at the chasers to get points. You can move the snowballs around to crap the chasers whist you crumble! It's tricky and addictive. The graphics are quite. small but good, driven by machine code. Set up for the Kempsion protocol, joysticks are a must. I couldn't leave the first level, so there's lasting fun here.

BOLING Ng Berty features a 1D of which bounces a ball. You must jump onto every cube before the next level is shown Fall off or collide and you lose a life. Jump on a spinning disc and arrive in the hot seal at the top. Movement control is strange; there's no provision for joysticks. The game is fast, but fun. Again, all machine code

I've seen poorer games at £6 each Well produced, addictive, at a price to make even Mastertronic shudder! Great value.

D.M.

| INSTACTIONS     | 440%  |
|-----------------|-------|
| p avab hty      | 80**  |
| graphics        | 8a14a |
| value for money | 100 % |

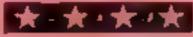

### Faicon Patrol 2 CGM 64 £7:95

Virgin Games, 2-4 Vernon Vard, Portabello Rd, London W11 2DX

About six months ago a game called Falcon Patrol entered the software charis and became quite popular. The object of playing was to fly your Harrier jump jet over a military terrain and shoot other jets out of the sky

Virgin Games has now released a sequel - Falcon Patrol 2. In this version you must shoot at helicopters of various types. The game is made more difficult by the fact this you may fly faster than he belicopters and can guite easily smash into the back of them

The terrain is more varied and protrudes a lot more than it did in the original version. You will

also notice that the helicopters are more manoeuvrable than you are and may stop, hover and turn easier and faster than you

Other additions are flak batteries and radar jammers, 1 have found these to be quite difficult to overcome - they're a good feature.

The graphics and sounds have been improved and will take quite some beating. Most of the minor details lacking in Falcon Patrol 1 are now recuffed k. I.

| instructions    | 90%  |
|-----------------|------|
| playab lity     | 90%  |
| graph sy        | 90%  |
| value for money | 9506 |

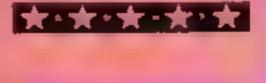

### Frenzy Electron £6.95

Program Power, Sheepscar Hse, Leeds LS7 FAD

Qix is a little copied areade game and this is the first version for the Electron. The aim is to enclose as much territory as possible before being caught by the leptons, sub atomic particles and chusers.

You start with a blank screen and have the ability to draw at two speeds. You move around the perimeter to where you want to be, start to draw at slow speed and go fast if you are in danger of being caught. If you manage to enclose an area it fills with colour, depending upon your final speed and you then start to try to capture more space.

There are two ways to 🔥 complete a sheet, you can cupture more than 95% or you can trap the leptons on your side of the line. This destroys them and you progress to the next sheet. Although complex to explain the game is easy to learn and most addictive. The graphics are perfectly adequate and the sound is very good. The facility to use joysticks is also worthwhile and using the First Byte interface i found the response to be D.C. excellent.

# Snowballs and stuntmen

Here are some arcade games chosen by our experts which present action in some strange settings

### Dare Devil Dennis II CBM 64 £7.95

Visions, I Felgute Mews, Studland St, London W6 9JT

In this game you play the part of Oscar-winning stuntman Date Devil Dennis. Your first task is to get on to the filmset without standing on the director's flowers, whilst bursting as many baltoons as possible.

Your cousin has stolen the Oscar, and scattered its pieces around the set. You must retrieve the pieces whilst avoiding the Amany obstacles — if not, you lose one of your five lives.

Fach screen consists of B number of platforms. You slart at the top and can move between them by falling down the gaps or jumping up from the power springs provided. Each new set is progressively more difficult with addiiional hazards, some moving The program has a bag. however. Often a hazard is placed on top of Dennis at the start of a screen, resulting in the loss of a life before you can start on the screen. The game is great fun and can become quite addictive. Should you have an urge to be a stuntman, try Dare Devil Dennis as a safe alternative. A word of warning — the instructions are of epic proportions.

| instructions    | 950% |
|-----------------|------|
| playability     | 950% |
| graphics        | 8900 |
| value for money | 950% |

### **SUMPLY BOO** Electron £5.95

Leeds LS7 IAD

This is an engaging, non-violent game which is quite difficult to ideas in this game to make it categorise. It has some relation- quite addictive and, although a ship to Pac Man since you are little slow for younger arcade chased by a number of spiders freaks, J find this keeps the who will destroy you in no interest of the older player. The uncertain terms if touched.

actual shape of this is changed as you move around. The maze instructions walls are in fact gates, which you playability walk through causing them to graphics make a wall at 90 degrees to their value for money original position

This means that you can arrange the walls to stop the spaders getting to you. It isn't that simple though. Besides all that there are pots of poisoned food and toadstools. Both kill bees so must be avoided but the

food kills spiders too so you try Program Power, Sheepscar Hse, to make the spiders touch them and get extra points for each one killed

Overall there are enough new graphics are excellent with a D.C. There is also a maze but the good use of colour.

20040-1

8546

100

8550

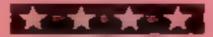

| Instructions    | 90.4% |
|-----------------|-------|
| ease of use     | 90.0% |
| graph cs        | 90°a  |
| value for money | 90%   |

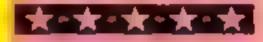

# **BRITAIN'S SOFTWARE**

### by the ASP Market Research Group

# ARCADE

| 1   | <b>Daley Thompson</b> |           | _            |
|-----|-----------------------|-----------|--------------|
|     | Decathlon             | Ocean     | Spectrum (1) |
| 2   | Beach Head            | U.S. Gold | Spectrum (2) |
| - 3 | Monty Mole            | Gremlin   | Spectrum (3) |
| - 4 | Zaxxon                | U.S. Gold | CBM 64 (+)   |
| - 5 | Kokotoni Wilf         | Elite     | Spectrum (4) |
| 6   | Football              |           |              |
|     | Manager               | Addictive | Spectrum (5) |
| - 7 | Avalon                | Hewson    | Spectrum (-) |
| 6   | Jet Pac               | Ultimate  | Spectrum (-) |
| -9  | Boulder Dash          | Statesoft | C8M 64()     |
| 10  | Full Throttle         | Micromega | Spectrum (10 |

# NON-ARCADE

| 1 | Twin Kingdom<br>Valley | Bug Byte      | Spectrum (5)  |
|---|------------------------|---------------|---------------|
| 2 | World Cup<br>Footbala  | Artic         | CBM 64 (+)    |
| 5 | Lords of<br>Midnight   | Beyond        | Spectrum (5)  |
| t | Sherlock               | Melbourne Hse | Spectrum (1)  |
| 1 | American<br>Footbali   | Mind Games    | Spectrum (2)  |
| 5 | Hampstead              | Melbourne Hse | Spectrum (10) |
| 1 | ZimSala8im             | Melbourne Hse | CBM 64 (7)    |
| 1 | Solo Flight            | U.S. Gold     | CBM 64 (-)    |
| 3 | Star Trader            | Bug Byte      | Spectrum (6)  |
| ) | Hobbit                 | Melbourne Hse | C8M 64 (4)    |

Compiled with the assistance of Britain's leading software distributors, Including: Pinnacle, SDL; PCE, Websters, PCS and Software Centre.

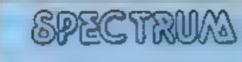

1 Matchpoint 2 Stop the Express Sinclair (10) 3 Chequered Flag

Sincialr (5) Sinciair (9)

# COMMODORE 64

1 Datey Thomoson's Decathion Z Beach Head

Ocean (+) Centresoft 14

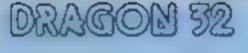

1 Hunchback Different in e Rand 3 Kriegspier

Ocean (4) A & F (-) 

| Da ey Thompson S<br>Decathion<br>Suer far anning<br>Suer far anning<br>Suer far anning<br>Suer far anning<br>Suer far anning<br>Centresoft (-)<br>Micromega (2)<br>8 Night Gunner<br>Digital (7)<br>Mikro-Gen I-)<br>10 Mugsy                                                                                                    | B Football Manager Addictive Games (-)     4 Space Pilot Mastertronic (4)     5 Brack Hawk Creative Sparks (-)     6 Hunchback Doean (2)     7 Kensington Leisure Gentus (-)     8 Monty Mole Centriminit (-)     9 BMX Racers Mastertronic (5)     10 Manic Miner Strikeware(7) | A Oragon Chess Oasis(i)<br>S Ring of Darkness Wintersoft (2)<br>6 Cave Aighter Cablesoft (i)<br>7 Cuthbert in the<br>Mines Microdeal (1)<br>8 Chocolate Factory Minits (5)<br>9 Up Periscope Beyond (8)<br>Microdeal (i)<br>= Mansion<br>Adventure 1 Microdeal (i) |
|----------------------------------------------------------------------------------------------------|----------------------------------------------------------------------------------------------------|----------------------------------------------------------------------------------------------------|
| Complied by W. H. Smith a<br>DOC-200<br>I conouter war<br>I comouter war<br>I comouter (comouter (comouter | nd Websters, Figures in brackets a<br>EBBC<br>EBC<br>EBC<br>EBC<br>EBC<br>EBC<br>EBC<br>EB                                                                                                    | I Planet Raider<br>2Krypton Ordeal<br>3 Waik the Plank<br>4 Slack Crystal<br>• Asteroids<br>• ZX Forth<br>• Chess 1K<br>8 Flight Simulation<br>9 Scramble<br>10 Mothership                                                                                         |

### ZX81

### Do you want to command your own fleet? Paul and a state of the program gives you the chance to be a war hero but watch out, the enemy gives as good as it gets

This version of the pencil and paper game Battleships engages you and the ever-hostile ZX81 in a battle of naval strategy

After running the program the computer goes into fast mode for about one minute allowing admirals to finish their game of bowls.

Both fleets consist of

 two battleships length four units BBBB

 two cruisers length three units. CCC

 two destroyers length two units DD

four submarines length one umi S

These must be anchored in a grid of 10\*10 units. Ships may be placed horizontally, vertically or diagonally; however, different ships may not occupy adjacent squares (including those diagonally adjacent).

On the prompt "Position of stern?" the co-ordinates of one of the ends of the ship should be entered, then the direction after the "Direction?" prompt. The possible directions are given by the compass in the right hand window.

• If you fire at a square which has already been eliminated you will be informed that you are wasting ammunition

The winner is the first to completely destroy the opposing fleet.

How it works 10-170 set up computer's grid 60 finds length and code of ship

| fleet 15 safely anchored.                                                                            | nigh search mode 7000-7060 choose random square                                                                                                    |  |  |
|----------------------------------------------------------------------------------------------------|----------------------------------------------------------------------------------------------------|--|--|
| However the tranquility is soon<br>broken when a shell is fired at<br>your ships. If this unprovoked | 1360-1490fill in spaces around<br>shipto fire atship7070-7290if only one part of<br>ship hit, search around and                                              |  |  |
| first shot misses it will fail<br>harmlessly into the sea and will                                   | 5000-5110 check to see if ship<br>fits in grid<br>5150-5300 fill grid with code for<br>7300-7370 if more than one part                                       |  |  |
| be marked as a miss with a grey<br>graphic, if a ship is bit by the                                  | 5150-5300 fill grid with code for<br>ship, surround ship with "8"<br>to prevent other ships<br>space at either end                                           |  |  |
| shell, the letter becomes the myerse letter.                                                         | touching it<br>5310-5330 return, setting F=1 ares                                                                                                    |  |  |
| On the command fire, you must retaliate by selecting a                                               | If ship will not fit<br>5400-5470 find length L, code<br>CD for ship type S                                                                                  |  |  |
| square on your opponent's grid,<br>as yet blank, and enter it as                                     | 5500-5620 player's input, con Hints on conversion<br>verted to co-ordinates Conversion should not produce                                                    |  |  |
| before "letter number". If the<br>square becomes grey, you have                                      | 6000-6170 search for end of ship<br>and give direction of ship<br>from that end                                                                              |  |  |
| missed, or if it becomes an<br>inverse letter you have hit<br>The two of you now take                | 6200-6260 count the number of<br>units destroyed Used are 5 a miss, 39 B, 40 C, 41<br>D, 56 S and 128 added to each of<br>these to get the inverse character |  |  |
| turns to unleash deadly mussiles                                                                     |                                                                                                    |  |  |
| on each other. Submarines are<br>sunk after one hit, though                                          | 10 DIM A(4,10,10)<br>20 LET I=1                                                                                                    |  |  |
| each unit of their length before                                                                     | 30 FAST<br>40 FOR 5=1 TO MM                                                                                                    |  |  |
| they are destroyed.<br>Note:                                                                         | 60 GOSUB 5400<br>70 LET X=INT (RND+10)+1<br>80 LET Y=INT (RND+10)+1                                                                                          |  |  |
| • Once a ship is destroyed the area around the ship is filled                                        | 90 LET D=INT (RND #8) +1<br>100 LET DO=D                                                                                                    |  |  |
| with grey since you are not<br>allowed to occupy adjacent                                            | 110 GCSUB 5000<br>120 IF F=0 THEN GOTO 170                                                                                                    |  |  |
| squares.                                                                                             | 130 LET D=D+1<br>14 IF D=9 THEN LET D=1                                                                                                    |  |  |
| • If you fire at a square which has already been eliminated you                                      | 15 IF D=DO THEN GOTO 70<br>16 GOTO 110                                                                                                    |  |  |

Danger on

```
#10)+1
                                     +10)+1
                                     ¥8)+1
                                    TO 170
                                     T Dal
                                     OTO 70
16 GOTO 110
17 NEXT 5
21 FOR X=0 TO 31
22 FOR Y=0 TO 21
23 PRINT AT Y,X,"
240 NEXT Y
250 NEXT X
260 FOR Z=0 TO 15 STEP 15
270 FOR X=2+2 TO 14+2
280 FOR Y=2 TO 8
```

| For example, to place a battleship in squares A1, B2, C3, D4 you can either put the stern in A1 by entering "A1" then direction "4" or position                                                                                                    | direction<br>100-160 try all directions, repeat<br>until ship fits then fill grid<br>210-540 print screen<br>560-750 input position and                                                                                                    | 290 PRINT AT Y,X," "<br>300 NEXT Y<br>310 NEXT X<br>320 NEXT Z<br>330 FOR Z=0 TO 15 STEP 15<br>340 PRINT AT 10,4+Z;" <u>ARCOEFGHIN</u> |
|----------------------------------------------------------------------------------------------------|----------------------------------------------------------------------------------------------------|----------------------------------------------------------------------------------------------------|
| "D4" followed by direction<br>"8"<br>This is repeated until your<br>Variables                                                                                                    | 760-780 check to see if ship                                                                                                    | 350 NEXT Z<br>360 FOR X=3 TO 18 STEP 15<br>370 FOR Y=1 TO 9<br>360 PRINT AT 10+Y,X;CHR\$ (156+Y                                        |
| <ul> <li>Ai4, 10, 10) holds computer's and<br/>player's grids</li> <li>BS player's input</li> <li>C(2) number of ships each player<br/>has left</li> <li>CC computer's "aim" mode</li> <li>CD code of graphic</li> <li>D direction</li> <li>D direction</li> <li>D direction</li> <li>F flag set if a ship will not fit<br/>into the grid</li> <li>G,H,I loop variables</li> <li>L length of ship</li> <li>LC length of ship computer is<br/>trying to destroy</li> <li>X,XX,Y,YY co-ordinates</li> <li>XC,YC previous co-ordinates at<br/>which computer fired</li> <li>Z general purpose variable</li> </ul> | 910-970 remove markers from<br>around ships which prevent<br>ships touching<br>1000-1080 initialise variables<br>1090 changes player<br>1092-1094 if computer's go,<br>choose co-ordinates<br>1095-1110 player inputs square<br>1120-1190 wasted shot routine<br>1200-1210 set array to show hit<br>1212-1225 print hit on screen<br>1230 if miss, changes player<br>1235 if comuter hit, goes into<br>search mode to look for rest<br>of ship<br>1240-1295 test to see if ship is<br>totally destroyed<br>1310-1330 reduce number of<br>ships teft, check if either side<br>has won, remove computer | 550 SLOW<br>560 LET Z=3<br>570 FOR 5=1 TO 10                                                                                           |

### OGRAM

| 600 FOR G=1 TO L                                                     | 1380 IF A (PL#2, X, Y) #169 THEN LET                        |
|----------------------------------------------------------------------|-------------------------------------------------------------|
| 518 PRINT AT 3, #+G; CHR\$ CD                                        |                                                             |
| 620 NEXT G                                                           | 1390 IF A (PL*2,X,Y) =184 THEN LET                          |
| 630 PRINT AT 4,3; "POSITION OF"                                      | 1400 FOR G=1 TO L                                           |
| 640 PRINT AT 5,4; "STERN?"<br>650 GOSUB 5500                         | 1410 FOR X=XX-1 TO XX+1                                     |
| 660 PRINT AT 3,9;8\$(1 TO 3)                                         | 1420 FOR Y=YY-1 TO YY+1                                     |
| 1 670 PRINT AT 4.3:"                                                 | 1430 IF X(1 OR X)10 OR Y(1 OR Y)                            |
| 680 PRINT AT 5,4;" "                                                 | 10 THEN GOTO 1470<br>1440 IF R(PL+2,X,Y)>0 THEN GOTO        |
| 685 IF L=1 THEN GOTO 760<br>690 PRINT AT 4,3; "DIRECTION?"           | 1470                                                        |
| 700 INPUT                                                            | 1450 LET A (PL+2,X,Y)=8                                     |
|                                                                      | 1450 PRINT AT 10+Y, 3+X+15+(PL=1)                           |
| THEN GOTO 700                                                        | 1470 NEXT Y                                                 |
| 720 LET D=VAL B\$(1)<br>730 PRINT AT \$,13;5\$(1)                    | 1480 NEXT X                                                 |
| 750 PRINT AT 4,3;" "                                                 | 1485 G05U5 5600                                             |
| 760 GOSUB 5000                                                       | 1490 NEXT G                                                 |
| 770 PRINT AT 3,3,"                                                   | 1500 GOTO 1090<br>5000 LET F=0                              |
| 780 IF F=1 THEN GOTO 600<br>790 LET XX=X                             | 1 5030 LET XX=X                                             |
|                                                                      | SOLO LET YY=Y                                               |
| 810 FOR G=1 TO L                                                     | 5050 FOR GHI TO L                                           |
| 620 PRINT RT 10+YY, 18+XX; CHR\$ C                                   | 5060 IF XX>10 OR XX(1 THEN GOTO<br>5320                     |
| D                                                                    | 5070 IF YY>10 OR YY (1 THEN GOTO                            |
| 530 GOSUB 5800                                                       | 5320                                                        |
| 840 NEXT G<br>850 NEXT S                                             | 320 IF A(Z,XX,YY))0 THEN GOTO 5                             |
| 560 FOR Y=3 TO 7                                                     | 5090 GOSUB 5500                                             |
| 870 FOR X=21 TO 25                                                   | 5110 NEXT G                                                 |
| BAO PRINT AT Y,X;" "                                                 | 5150 IF 5)6 THEN LET CD=56                                  |
| 890 NEXT X<br>900 NEXT Y                                             | S160 LET XX=X                                               |
| 910 FOR Z=1 TO 3 STEP 2                                              | 5170 LET YY #Y<br>5180 FOR G=1 TO L                         |
| 920 FOR X=1 TO 10                                                    | [5190 LET A(Z,XX,YY)=CD                                     |
| 930 FOR Y#1 TO 10<br>940 IF A(Z,X,Y) #8 THEN LET A(Z,                | 5200 FOR H=XX-1 TO XX+1                                     |
| X,Y)=0                                                               | 5216 FOR I=YY-1 TO YY+1<br>5228 IF H(1 OR H)19 THEN GOTO 52 |
| 950 NEXT Y                                                           | 50                                                          |
| 960 NEXT X                                                           | 5230 IF I(1 OR I)10 THEN GOTO 52                            |
| 970 NEXT Z<br>1000 LET CC=0                                          | 1160                                                        |
| 1010 DIM C(2)                                                        | 5240 IF A(Z,H,I) 0 THEN GOTO 526                            |
| 1020 LET C(1) =10                                                    | 5250 LET A(Z,H,I)=8                                         |
| 1030 LET C(2)=10                                                     | 1 5260 NEXT I                                               |
| 1030 LET PL=2<br>1090 LET PL=3-PL                                    | 5276 NEXT H                                                 |
| 1092 IF PLE1 THEN GOSUB 7000                                         | 5300 NEXT G                                                 |
| 1094 IF PL=1 THEN GOTO 1200                                          | 5310 RETURN                                                 |
| 1095 PRINT AT 4,18; "FIRE"                                           | 5320 LET F=1                                                |
| 1100 GOSUS 5500<br>1110 PRINT AT 4,18;" "                            | 5330 RETURN<br>5400 LET L=5-INT ((5+1)/2)                   |
| 1120 IF A(4,X,Y) ()8 AND A(4,X,Y)                                    | 1 5420 TE 535 THEN LET LA1                                  |
| 1120 IF A(4,X,Y) ()8 AND A(4,X,Y)<br>(57 THEN GOTO 1200              | 5438 IF 543 THEN LET CD+39                                  |
| 1130 PRINT AT 4,17; "DONT WASTE"<br>1140 PRINT AT 5,18; "ANNUNITION" | 5440 IF 5-3 OR 5-4 THEN LET CD-4                            |
| 1150 FOR Ge1 TO 50                                                   | 5450 IF 5=5 OR 5=6 THEN LET CD=4                            |
| 11150 NEXT G                                                         | 111                                                         |
| 11170 PRINT AT 4,17;"                                                | 5469 IF 536 THEN LET CD#56                                  |
| 1180 PRINT AT 5,18;"                                                 | 5470 RETURN                                                 |

```
1190 GOTO 1090
                                         5500
                                              INPUT B#
1200 IF A (5-2+PL,X,Y)=0 THEN LET
                                         5510 LET BS=BS+"
5520 LET X=CODE
A (PL+2,X,Y) =6
1210 IF A (5-2+PL,X,Y) >0 THEN LET
                                         5528 LET X#CODE B$(1) -37
5538 IF X(1 OR X)10 THEN GOTO 55
 R(2*PL,X,Y) = R(5-2*PL,X,Y) + 128
                                         00
1212 FOR G=1 TO 5
                                         5540 IF CODE B#(2)(29 OR CODE B#
1215 PRINT AT 10+Y, 3+X+15+(PL=1)
                                         (2) 37 OR CODE 5$(3) 28 THEN GOT
                                         0 5500
1220 PRINT AT 10+Y, 3+X+15+(PL=1)
                                         5550 IF CODE 5$(3)(28 AND 5$(3)(
                                              THEN GOTO 5500
                                         2 ...
; CHR$ A(2*PL,X,Y)
                                            8 Q. (
1225 NEXT G
                                         5560 LET Y=VAL 8$(2 TO 3)
1230
     IF A(2*PL,X,Y) = 8 THEN GOTO
                                         5570 RETURN
1090
                                         5600 LET XX=XX+(==2 OR D=3 OR D=
1235 IF PL#1 AND CC=0 THEN LET C
                                         4) - (D=6 OR D=7 OR D=8)
C=3
                                         5610 LET YY=YY+(D=4 OR D=5 OR D=
1240 IF A(2*PL,X,Y)=184 THEN GOT
                                         6) - (D=1 OR D=2 OR D=8)
                                         5620 RETURN
0 1300
1250 GOSUB 6000
                                              LET CD=A(PL#2,X,Y)
                                         6000
1260 IF A(PL*2,X,Y) = 169 AND D \leftrightarrow 0
                                         6010
                                              LET 0=9
                                                                 4
 THEN GOTO 1300
                                         6020
                                              LET D=D-1
1270 GOSUB 6200
                                         6030
                                              IF D=0 THEN RETURN
                                              LET XX=X
1280
     IF A(PL42,X,Y) = 168 AND L=3
                                         6040
                                                  YY=Y
THEN GOTO 1300
                                              LET
                                         5050
     IF A (PL#2, X, Y) =167 AND L=4
1290
                                         5060 GOSUB 5600
THEN GOTO 1300
                                         5070 IF XX(1 OR XX)10 OR YY(1 OR
1582 COLO 1080
                                          YY)10 THEN GOTO 6020
1310
     LET C(PL)=C(PL)-1
                                        6080 IF A (PL#2,XX,YY) = CD THEN GO
1320
     IF PL=1 THEN LET CC=0
                                        TO 5100
1330 IF C(PL) =0 THEN GOTO 8000
                                        5090 GOTO 5020
1350 LET XX =X
1370 LET YY =Y
                                        6100 LET X=XX
6110 LET Y=YY
```

### ZX81 PROGRAM

|                                                         | 7190 LET D=D+4-8+(D)4)                          |
|---------------------------------------------------------|-------------------------------------------------|
| 6120 GOSUB 5600                                         |                                                 |
| 6130 IF XX (1 OR XX)10 OR YY (1 OR                      | 7200 GOSUB 5600                                 |
| YYN18 THEN GOTO 6168                                    | 7210 LET L=1                                    |
| 6140 IF A (PL#2, XX, YY) <> CD THEN G                   | 7220 GOSUB 5600                                 |
|                                                         | 7230 IF XX (1 OR XX)10 OR YY (1 OR              |
| 0T0 6160                                                |                                                 |
| 6158 GOTO 6100                                          | YY 10 THEN GOTO 7260                            |
| 6168 LET D=D+4-8#(D)4)                                  | 7240 IF A(2,XX,YY) =8 THEN GOTO 7               |
| 6170 RETURN                                             | 083                                             |
| 6200 LET XX *X                                          | 7250 LET LeL+1                                  |
| 2510 FFF 0010                                           | 7260 IF LC ()L THEN GOTO 7220<br>7270 GOTO 7310 |
| 6210 LET YY=Y                                           | 7200 IF LOVE THEN BOTO FOLD                     |
| 6220 LET L=1                                            | 1 7270 GUTO 7310                                |
| 6225 IF D=0 THEN RETURN                                 | 7280 LET D=D+5-8*(D>3)                          |
| 6230 GOSUB 5600                                         | 2290 GOTO 7100                                  |
|                                                         | 7300 LET D=CC                                   |
| 6235 IF XX(1 OR XX)10 OR TT(1 OR                        |                                                 |
| 6235 IF XX (1 OR XX)10 OR YY (1 OR<br>YY)10 THEN RETURN | 7310 LET XX=XC                                  |
| 6240 IF A (PL+2, XX, YY) ()A (PL+2, X,                  | 2320 LET YY=YC                                  |
| Y) THEN RETURN                                          | 112330 BOSUB 5500                               |
|                                                         | 7335 IF XX (1 OR XX)10 OR YY (1 OR              |
| 6250 LET L=L+1                                          | YY 10 THEN GOTO 7350                            |
| 6260 GOTO 6230                                          | TTTTTE ACA SULVEY OF THEN DOTO T                |
| 7000 IF CC ()0 THEN GOTO 7070                           | 7340 IF A(2,XX,YY) =0 THEN GOTO 7               |
| I 7010 LET XEINT (RND+10)+1                             | 370                                             |
| 7020 LET Y=INT (RND+10)+1                               | 7345 IF A(2,XX,YY) 38 THEN GOTO 7               |
| THE ALL THE THE THEN COTO TO                            | 330                                             |
| 7030 IF A(2,X,Y) ()0 THEN GOTO 70                       |                                                 |
| 10                                                      | 7350 LET D=D+4-8+(D>4)                          |
| 7040 LET XC=X                                           | 7350 GOTO 7310                                  |
| 1 7050 LET YCHY                                         | 1 7370 IF A(3,XX,YY) O THEN LET CC              |
|                                                         | 0= 1                                            |
| 7060 RETURN                                             | 2380 LET X=XX                                   |
| 7070 IF CC ()9 THEN GOTO 7300                           |                                                 |
| 7080 LET LC=171-A(2,XC,YC)                              | 1 7390 LET Y=YY                                 |
| 7090 LET LC=171-A(2,XC,YC)<br>7090 LET D=INT (RND#8)+1  | 7400 RETURN                                     |
| 7100 LET L=1                                            | JOOD IF PLAZ THEN GOTO 6080                     |
| 1 417X FEF 00000                                        | BOID FAST                                       |
| 2110 LET XX=XC                                          | BOSO CLS                                        |
| 7120 LET YY=YC                                          | 1 5000 0L3                                      |
| 7130 G05U8 5600                                         | 5030 FOR G=1 TO 100                             |
| 7140 IF XX (1 OR XX)10 DR YY (1 DR                      | 8040 NEXT G                                     |
| YY 10 THEN GOTO 7190                                    | 8050 PRINT AT 10,11; "THE END"                  |
| 7180 IF A(2, XX, YY) 8 THEN GOTO 7                      | 8060 SLOW                                       |
|                                                         | 5070 STOP                                       |
| 190                                                     | SORO DOTHE OT D ANY                             |
| 7160 LET L=L+1                                          | 5060 PRINT AT 0,4; "                            |
| 7170 IF LELC THEN GOTO 7310                             | GANE"                                           |
| 7180 GOTO 7130                                          |                                                 |
|                                                         |                                                 |
|                                                         |                                                 |

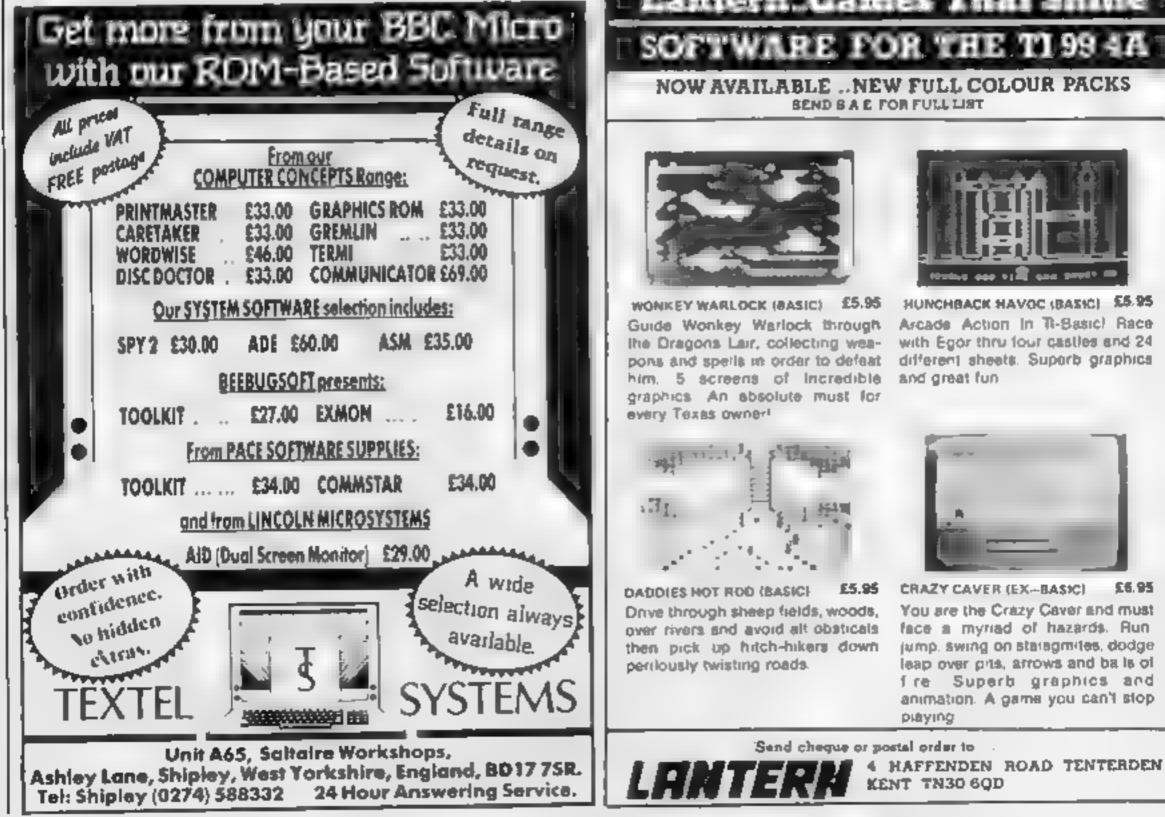

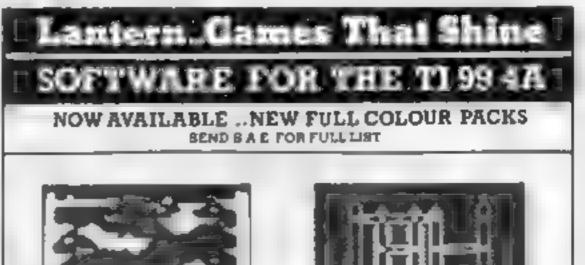

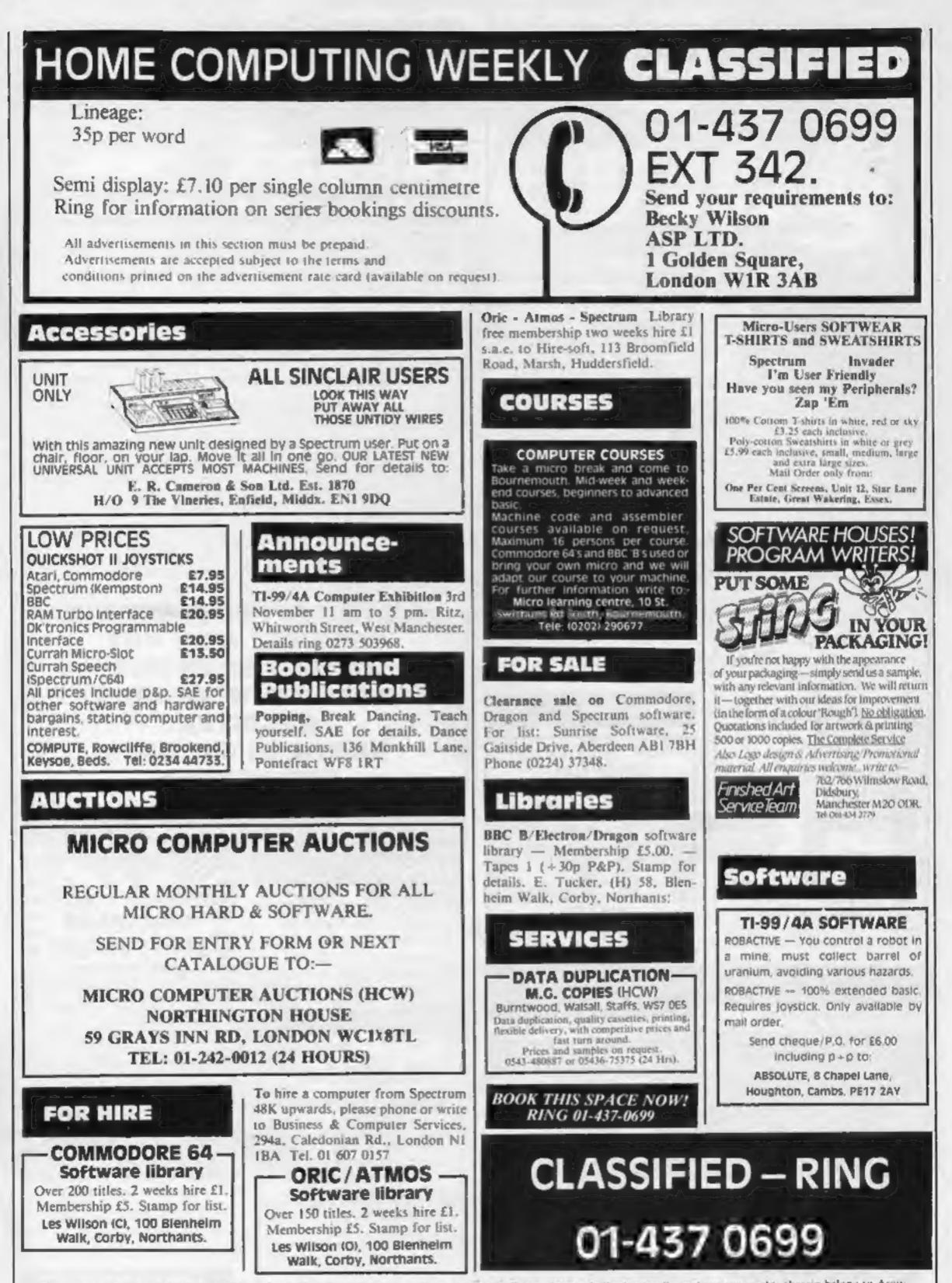

The contents of this publication, including all articles, plans, drawings and programs and all copyright and all other intellectual property rights therein belong to Argus Specialist Publications Ltd. All rights conferred by the Law of Copyright and other intellectual property rights and by virtue of international copyright conventions are specifically reserved to Argus Specialist Publications Ltd and any reproduction requires the prior written consent of the company. © 1984 Argus Specialist Publications Ltd

### WD Software QL Utilities (£10 on Microdrive)

This package offers single-key loading, running or deletion of files, multiple formatting of cartridges, and auto backup of files from one or more cartridges to another with optional over-writing of namesakes. In addition, a directory of 60+ files can be viewed without screen overflow. NB a VERIFY program is unnecessary — QDOS does this automatically. Now includes directory printout and "oprint" to print any or all files on a cartridge with optional dated titles. Owners of the earlier package can update by sending OUR cartridge and 25p.

### Current Spectrum Software Tradewind (£5 Cassette)

Buy a ship, provisions and cargoes to trade between the harbours of the Coral Islands. Make a fortune if the weather and pirates let you live long enough to master seamanship and economics. A strategy/adventure game with graphics for 48K.

### Jersey Quest (£5 Cassette)

Following an accident, you are stranded in the labyrinth of time and must find your own way back to the Present with the aid of persons and objects from Jersey Folklore. Meet the Black Horse of St Ouen, the Dragon and Knight of La Hougue Bie, the Black Cat of Carrefour a Cendre, the Witches of Rocqueburg and many others. A text-only adventure for 48K in machine code (Quill).

### Morse Tutor (£4 Cassette)

This one has it all! 4-19 words/minute, variable spacing, variable number of groups of random letters, numbers or mixed, random sentences, own message, single characters (including punctuation), variable pitch, FEEDBACK via screen, printer or SPEECH (phonetic alphabet via Currah u-Speech on 48K version only), and repeat facility. Takes you to and beyond RYA and Amateur Radio receiving standards, 16K and 48K versions on one cassette, 48K only on Microdrive cartridge.

### **Spectrum Programs on Microdrive**

All the above are available on Microdrive cartridges at a price of £4.50 for one cartridge + the price of each program as shown above e.g. a cartridge with Tradewind and Morse Tutor would be £13.50. As a bonus, Gavin Monk's Indexed Londer is included **free** with each cartridge.

available from

WD Software (H), Hilltop, St Mary, Jersey, C.I. Tel (0534) 81392

SPECIAL SOFTWARE OFFERS UNTIL 31st OCTOBER, 1984

| CBM 64          |        |
|-----------------|--------|
| Loco            | £6.20  |
| Revenge of the  |        |
| Mulani Camela   | £6.00  |
| Manic Miner     | £5.00  |
| SPECTRUM        |        |
| Jet Pac 48K     | £4.60  |
| Mr Wimpey 48K   | £4.90  |
| Light Cycle 48K | \$4.20 |
| Arcadia         | £4.00  |

### Utilities

### 48K SPECTRUM 3000 BAUD

Simply pre-fix any of the cassette commands with a #, program or direct command, and let your Spectrum do the rest. Included is a double speed header reader. Editing is facilitated by a short BEEP on any syntax errors in addition to the flashing? Supplied on cassette with instructions. Send £4.50 incl. p&p to:

### SOFTWARE AGENTS

### -AGENCY FOR THE COMPUTING ARTS-

If you are a good programmer you probably need an agent. Call Bath 60717 or write to: 6 Quarry Rock Gardens, Claverton Down Road Bath, Avon BA2 6EF

### **REPAIRS 'N' SPARES REGISTER**

We offer repairs and spares for Sinciair, Commodore, Atari and all other makes. Part exchange and second hand computer services available. STATION ELECTRICAL, Coastal Rd, Hestbank, Lancaster LA2 6HN TEL: 0524 824519

ZX81 - Spectrum. We can now offer out-of-guarantee repairs by our Computer Dept. Our engineers have had over three years experience servicing Sinclair Computer products. Price including p&p. ZX81 -£11.50; 16K Ram - £9.95; Spectrum - £18.75. Send with cheque or PO. T.V. Service of Cambridge, French's Road, Cambridge CB4 3NP. Phone (0223) 311371. Commodore repairs. By Commodore approved engineers. Repair prices — VIC-20 modulators £6.50, VIC-20 from £14.50, CBM 64 from £18.00, C2N from £7.00, printers, disk, etc. For more details write or tel. G.C. Bunce & Son. 36 Burlington Road, Burnham, Bucks SL1 7BQ. Tel: (06286) 61696.

### HEMEL COMPUTER CENTRE LTD.

For fast reliable repair service of your SPECTRUM, BBC, DRAGON, ATARI and COMMODORE computers. e.g. Send your 16/48K Spectrum to us and we will repair and return it for £18 + £1.60 p&p.

Hemei Computer Centre Lid., 52 High St., Hemei Hempstead, Herts HP1 3AF. Tel: 0442 212436

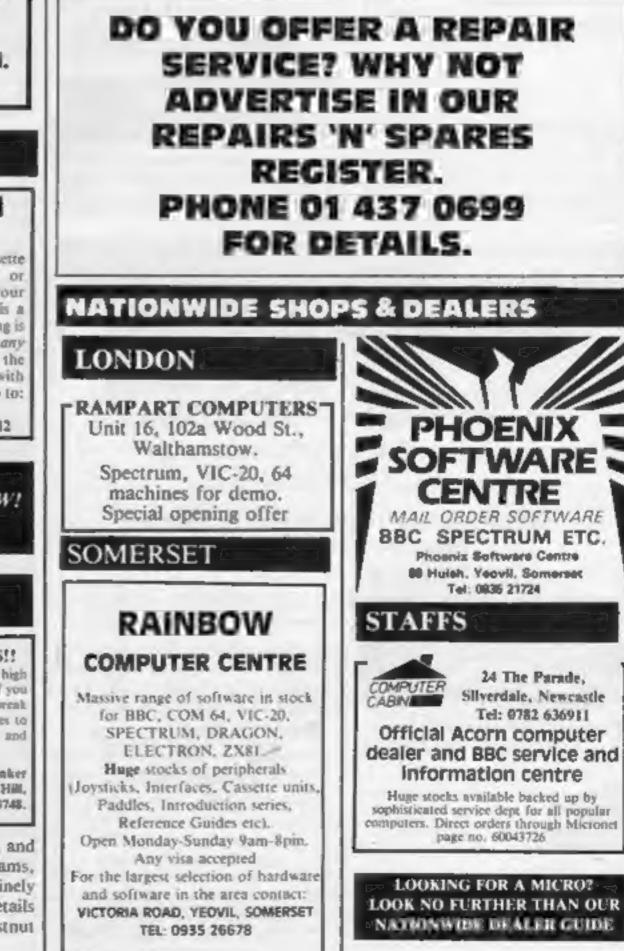

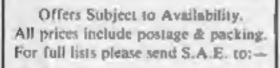

LOADE ENTERPRISES, c/o Ensemble (HCW), 35 Upper Bar, Newport, Shropshire TF10 7EH. Tel No. (0952) B13667

### PARLEZ-VOUS S.E.S.!

GCSE based revision language software in French, German, Spanish and Italian. An original approach to make revising fun! On Spectrum 48K £5.25 inc. p+p per level. "Southern Educational Software" programs coming shortly for CBM 64.

Printer price beaters, Quendata printers from £190 inc.

SOUTHERN SOFTWARE 4 Priory Road, Maldstone. 0622 51736/56376

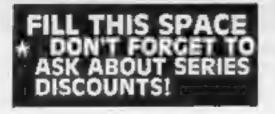

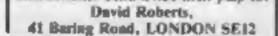

BOOK THIS SPACE NOW! RING 01-437-0699

### Wanted

WANTED - PROGRAMS!! Have you written my original, high standard arcade/educational games? If you have, and you are finding it hard to break into the market, then send your games to us, and we will arrange marketing and distribution for you. Mark it:

FAO Gregory Burtleit, Big Thinker Distribution, High View, Somerton Hill, Langport, Somerset. Tel: Somerton 73748.

We are looking for interesting and original "Spectrum" programs, especially educational or genuinely useful programs. Write for details to SD Data Services, Chestnut House, Bitteswell, Leics.

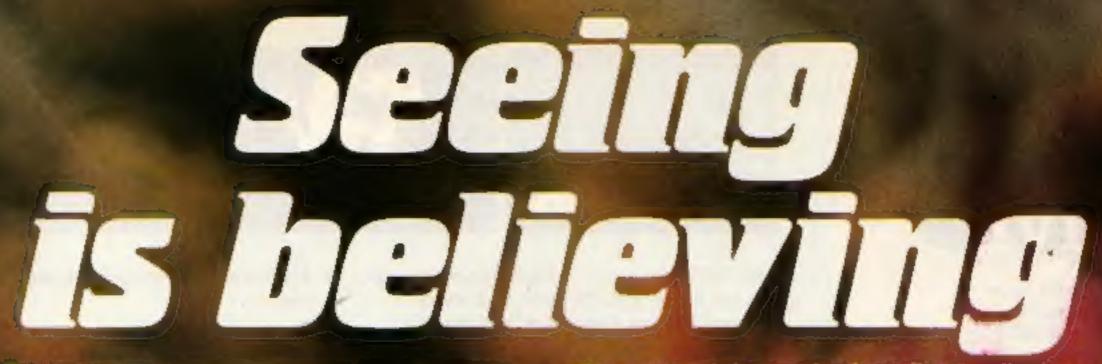

See the pack-see the screen-see the game. See the difference the moment you pick up one of the games from Firebird's new Silver Range.

The difference is that our packs show the high quality you'll see on the screen when you play, so you know exactly what you're buying. The same high standard applies to all twenty games in the range and all are available at the remarkably low price of

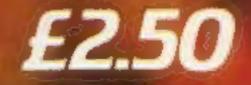

# FIRE ESTRE

Here's a sneak look at three of the NEW games:

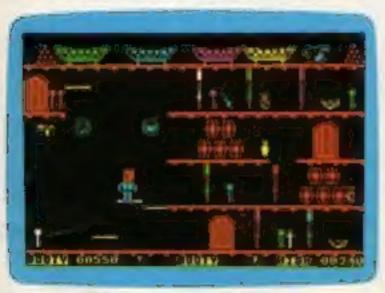

**BOOTY** Feast yer eyes on the BOOTY-ful treasure stored in 20 holds. There be pirates, parrots and fun galore!!!

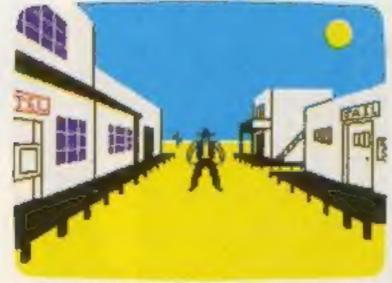

THE WILD BUNCH

Can you survive life on the run in this Wild West adventure???

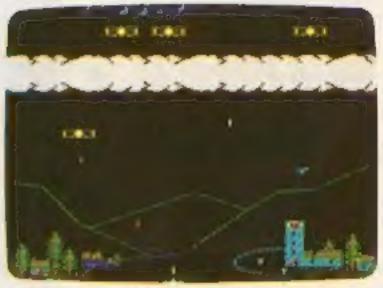

**BIRD STRIKE** Dodge the planes and shoot the pigeons to complete the tunethen move to the next level.

Look out for these games in the FIREBIRD silver range at selected high street stores.

SPECTRUM: THE WILD BUNCH BOOTY MR. FREEZE TERRA FORCE VIKING RAIDERS MENACE EXODUS RUN BABY RUN CRAZY CAVERNS. VIC 20: SNAKE BITE MICKEY THE BRICKY.

### The new range from British Telecom.

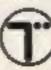

### You'd better believe it!!!

FIREBIRD SOFTWARE, WELLINGTON HOUSE, UPPER ST. MARTIN'S LANE, LONDON WC2H 9DL. TEL: 01-379 6755/5626 Firebird and the Firebird loop are trademarks of British Telecommunications plc.

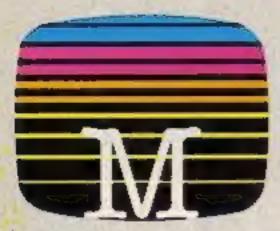

Orders to: **Melbourne House Publishers 39 Milton Trading Estate** Abingdon, Oxon 0X14 4TD

Correspondence to Church Tand Innip Hertlordshite NP23 5LU

All Melbourne House casselle soltware is unconditionally guarenteed against malfunction.

Trade enquiries welcome.

Please send me your free catalogue. Please send me

### **COMMODORE 64 SOFTWARE**

| Castle of Terror                | £9.95  |
|---------------------------------|--------|
| Commodore 64 The Hobbit         | £14.95 |
| 🗆 Zim Sala Bim                  | £9.95  |
| Commodore 64 Classic Adventure  | £6.95  |
| Commodore 64 Hungry Horace      | £5.95  |
| Commodore 64 Horace Goes Skiing | £5 95  |
| DACOS +                         | £8.95  |

### **SPECTRUM 48K SOFTWARE**

| C Spectrum Sherlock 48K        | £14 95 |
|--------------------------------|--------|
| Spectrum Sports Hero 48K       | £6.95  |
| Spectrum Hampstead 48K         | £9.95  |
| Spectrum Mugsy 48K             | £6.95  |
| Spectrum Penetrator 48K        | £6.95  |
| Spectrum The Hobbit 48K        | £14.95 |
| CH.U.R.G. 48K                  | £14.95 |
| Spectrum Classic Adventure 48K | £6 95  |
| Melbourne Draw 48K             | £8.95  |
| Abersolt FORTH 48K             | £14.95 |
|                                |        |

### **BBC SOFTWARE**

TRRC The Hohbit Model R.

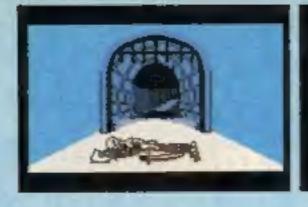

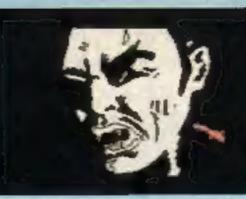

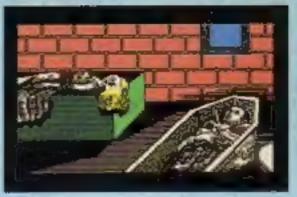

**Castle Of Terror is a suberb graphic adventure** game set in the 1880's when and where "Dracula" stories abounded. You are in a village near a large Castle in which the secretive Count lives. You must travel about the village, collecting items which may be of use to you on your bold mission.

You must also find out what your mission is by talking to the right people. But don't be fooled!

- \* Multi-word "English Language" style input
- ★ Superb, highly detailed graphics
- \* Animated characters, special effects and sound.

Surviving is success enough, but escaping with the treasure is the ultimate achievemen and won't be easily accomplished!

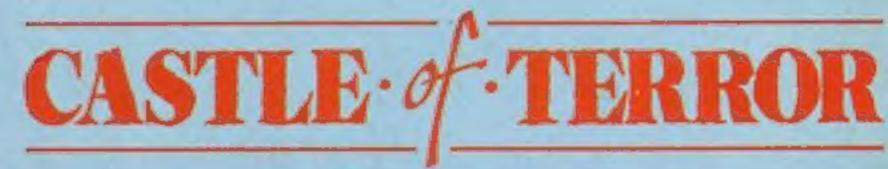

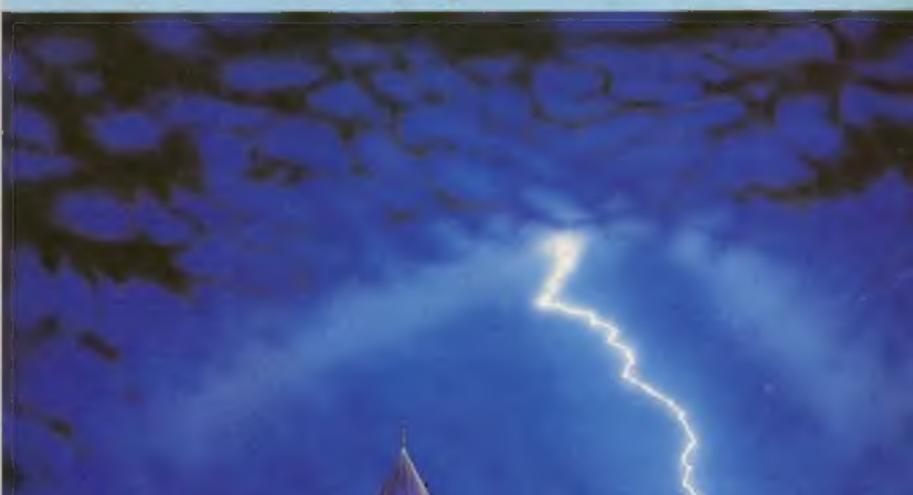

Melbourne House

| C BBC The Hobbit, Model 8      | £14.95 |
|--------------------------------|--------|
| B8C/Electron Classic Adventure | £6 95  |

All versions of The Hobbel' are ejectical with regard to the Educators program Due to memory limitations, BBC casselle version does not include graphics.

Please add BOp for post & pack TOTAL

\*\*\*\*\*\*\*\* 

E ..............

Enclose my Cohegue

money order for E and a second second second

Please dubit my Access card No Contraction of the second second seco Expiry Date Signaluté and a second second s \*\*\*\*\*\*

Postcode

Access orders can be telephoned through on our 24-hour ansatose (0235) 83 5801.

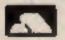

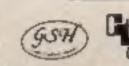

HCW 4/10A